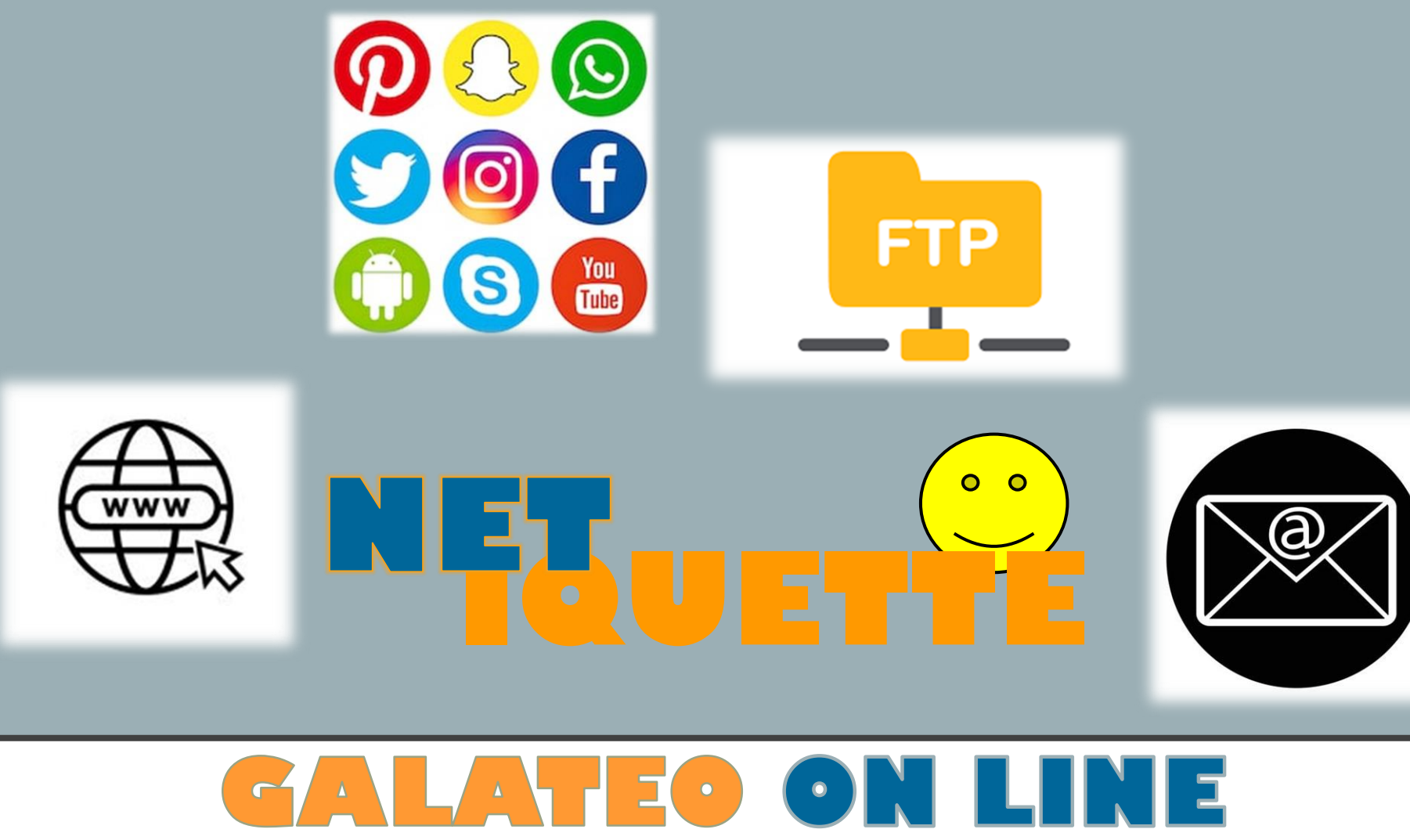

**ISTITUTO COMPRENSIVO CORROPOLI COLONNELLA CONTROGUERRA**

**SCUOLA SECONDARIA DI PRIMO GRADO DI CONTROGUERRA**

MATERIA: **ALTERNATIVA IRC** ( DOCENTE PROF.SSA PAOLA NATALI) CLASSE **3D** ALUNNI : **D'APICE MATILDA PENG ANGELO**

 $\Box$   $\Box$  3 3 1 3 3 4 5 5 5 5 6 4 7 4  $\left| \begin{array}{c} \bullet \end{array} \right|$ 

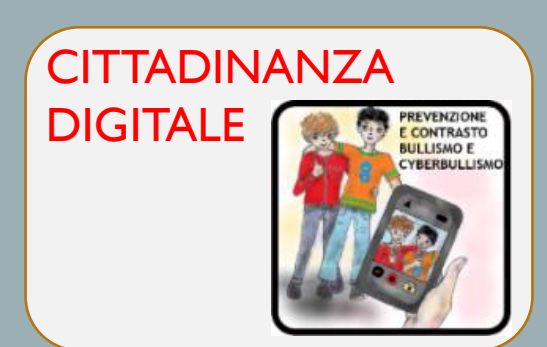

### INDICE

- Che cos'è la Netiquette
- Netiquette in POSTA ELETTRONICA (E-mail)
- Netiquette in MAILING LISTS E NEWSGROUPS
- Netiquette in FTP(File Transfer Protocol)
- Netiquette in WWW ( World Wide Web)
- Le 10 regole fondamentali per l'uso del tuo smartphone
- *Sono un vero gentlemen del web*

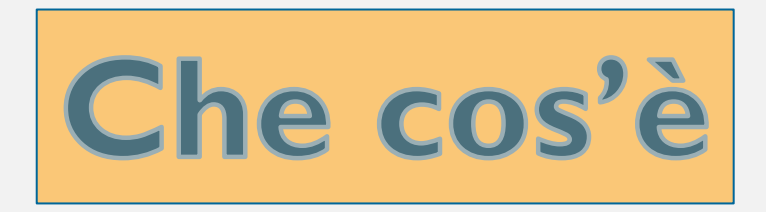

- LA NETIQUETTE UNISCE IL VOCABOLO INGLESE NETWORK (RETE) E  $\bullet$ QUELLO FRANCESE ÉTIQUETTE (BUONA EDUCAZIONE).
- È UN INSIEME DI REGOLE INFORMALI CHE DISCIPLINANO IL  $\bullet$ **BUON COMPORTAMENTO DI UN UTENTE SUL WEB DI INTERNET.**

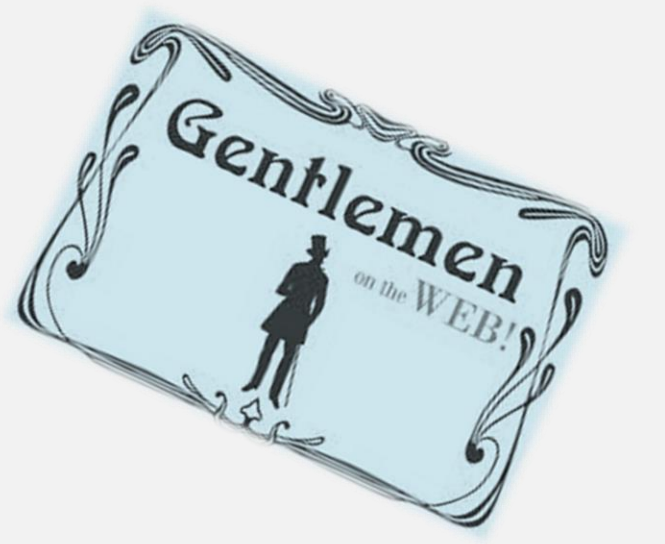

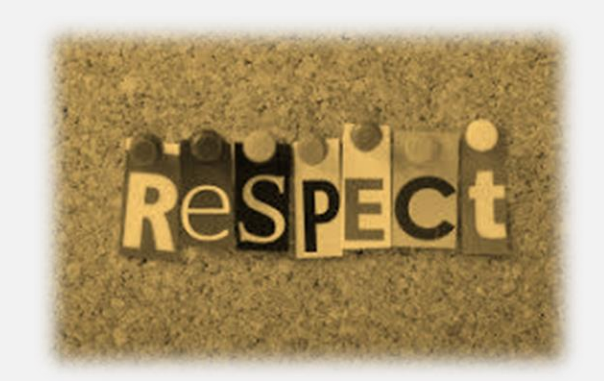

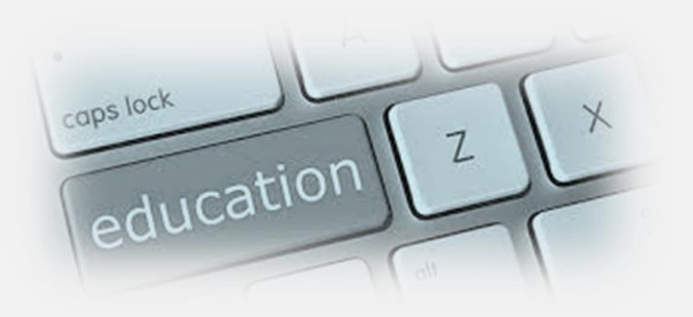

### **QUALI SONO I PRINCIPI BASE DELLA NETIQUETTE?**

### I PRINCIPI DI BASE DEL GALATEO INFORMATICO SONO, AL PARI DELL'EDUCAZIONE QUOTIDIANA, QUELLI DI **ESSERE IL MENO POSSIBILE INVASIVI E SCORTESI***.*

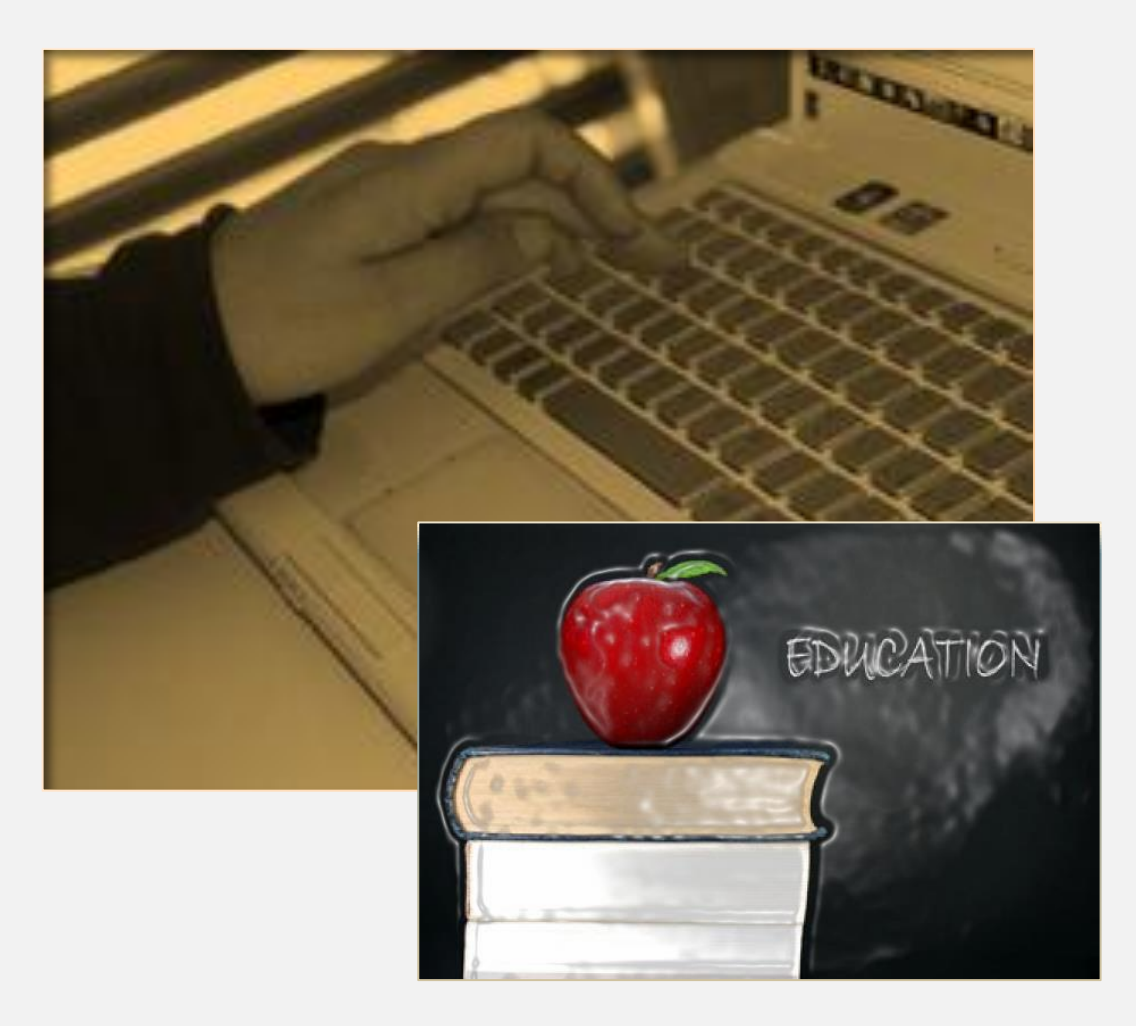

La conoscenza della netiquette è importante perché seguire le linee guida per un comportamento accettabile **rende la rete un luogo più piacevole per tutti gli utenti.**

# **ATTENZIONE**

IL MANCATO RISPETTO DELLA NETIQUETTE COMPORTA UNA GENERALE DISAPPROVAZIONE DA PARTE DEGLI ALTRI UTENTI DELLA RETE, SOLITAMENTE SEGUITA DA UN ISOLAMENTO DEL SOGGETTO "MALEDUCATO" E TALVOLTA DALLA RICHIESTA DI SOSPENSIONE DI ALCUNI SERVIZI UTILIZZATI PER COMPIERE ATTI CONTRARI A ESSA (DI SOLITO L'EMAIL E USENET). SI POU INCORRERE IN UN KICK CIOE' UN " CALCIO CHE TI SPEDISCE MOMENTANEAMENTE FUORI DAL GRUPPO.

IN CASI DI GRAVI E CONTINUE VIOLAZIONI L'UTENTE TRASGRESSORE È PUNIBILE CON IL BAN, OVVERO UN BANDO CHE TI ALLONTANA A VOLTE PER SEMPRE DAL SOCIAL IN QUESTIONE.

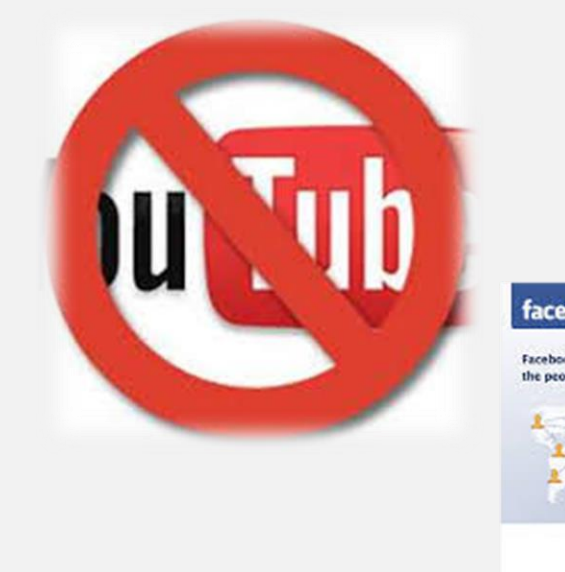

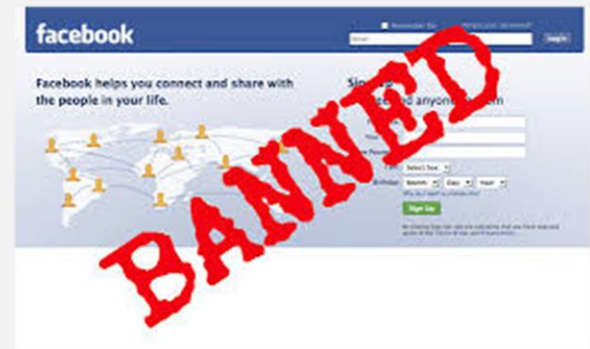

UN CONSIGLIO: Le regole di Netiquette specifiche per ogni social sono spesso contenute all'interno di una pagina speciale che si chiama FAQ (Frequently Asked Questions, ovvero le domande frequenti). Se è la prima volta che usi un social, o un forum, è meglio leggerle attentamente!

### QUALI SONO I PUNTI CARDINE DA RISPETTARE?

### Vediamoli insieme nei diversi contesti di comunicazione on line

### **POSTA ELETTRONICA (E-mail)**

### **MAILING LISTS E NEWSGROUPS**

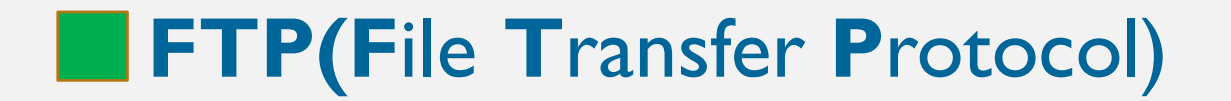

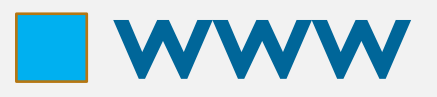

#### **Netiquette in**

### **POSTA ELETTRONICA (E-MAIL)**

La **posta elettronica** è un servizio Internet grazie al quale ogni utente abilitato può inviare e ricevere dei messaggi utilizzando un computer o altro dispositivo elettronico connesso in rete attraverso un proprio **account di posta**  registrato presso un provider del servizio.

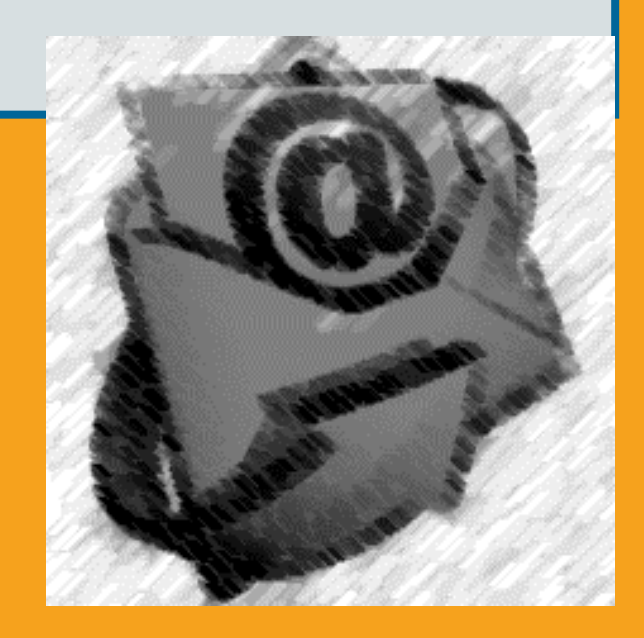

E' la risorsa Internet piu' utilizzata (anche se ultimamente e' stata superata dal WWW). E' possibile scrivere a chiunque abbia un indirizzo di e-mail a condizione di venirne a conoscenza.

LA POSTA NEL PERCORSO TRA MITTENTE E DESTINATARIO PUO' ESSERE "INTERCETTATA" E LETTA DA QUALCUNO. E' QUINDI SCONSIGLIABILE INVIARE A MEZZO DI POSTA ELETTRONICA I DATI SENSIBILI (NUMERI DI CARTA DI **CREDITO, INFORMAZIONI** RISERVATE, PASSWORD, ECC...) ESISTONO COMUNQUE DEI SISTEMI DI CRITTOGRAFAZIONE (ES. IL COSIDDETTO PRETTY GOOD PRIVACY O PGP) CHE CONSENTONO UN CERTO GRADO DI PROTEZIONE E RISERVATEZZA.

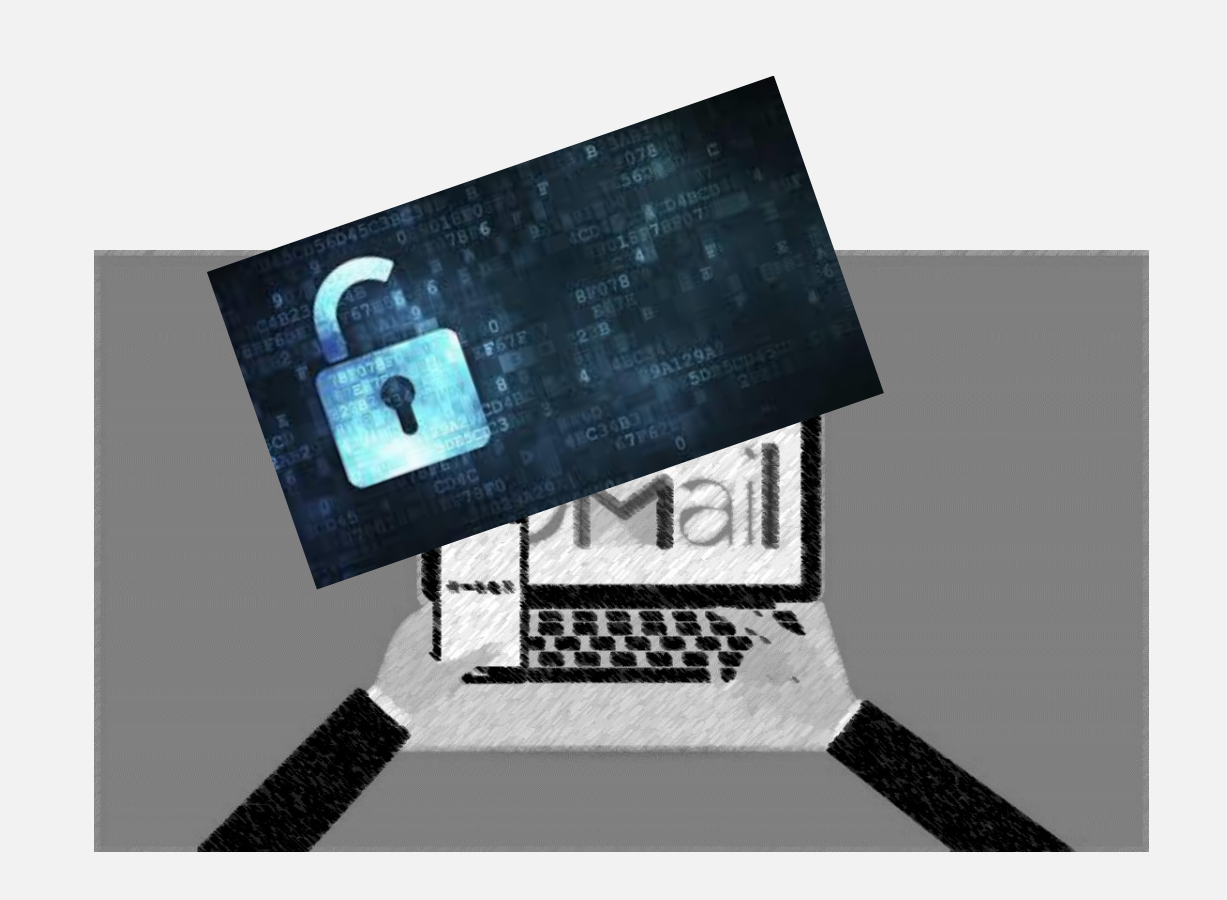

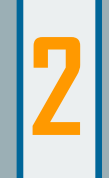

SI USA SCRIVERE IN MINUSCOLO. IL MAIUSCOLO EQUIVALE A "GRIDARE", PER CUI É POSSIBILMENTE DA EVITARE O DA UTILIZZARE SOLO NEL TITOLO. PER "STRESSARE" O **SOTTOLINEARE UN CONCETTO O UNA** PAROLA SI USA RACCHIUDERLO/A TRA **ASTERISCHI** (ES. \*EXACTLY\*).

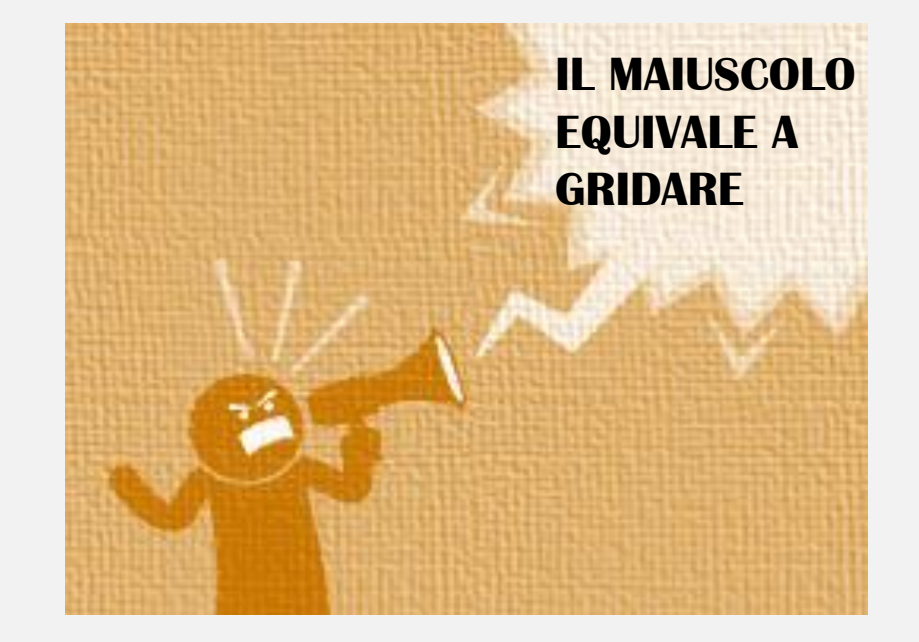

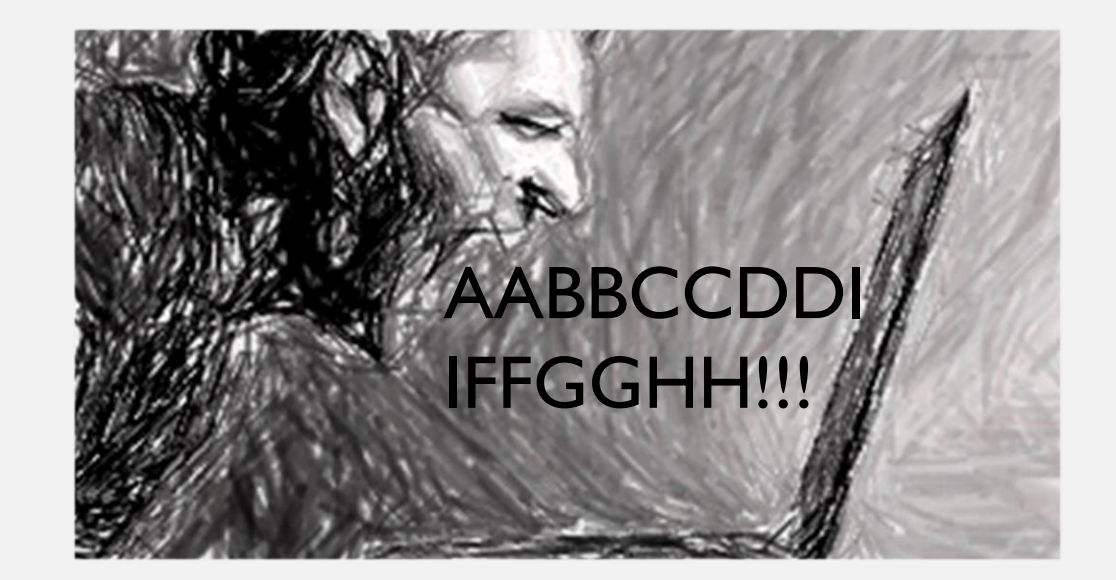

SI DEVONO UTILIZZARE SOLO I **CARATTERI ASCII COMPRESI** FRA **32** E **126**. VA NNO EVI TATI I CARATTERI DEL COSIDDETTO ASCII **E ST E SO** ( C A RATTERI **128**- **255**) CHE SONO SPECIFICI DEI VARI SISTEMI OPERATIVI E DEI VARI LINGUAGGI NAZIONALI. IN QUESTO SENSO PER NOI ITALIANI E' **IMPORTANTE NON UTILIZZARE LE** LETTERE ACCENTATE CHE POSSONO CREARE GROSSI PROBLEMI AL RICEVENTE. ESSE VANNO SOSTITUITE CON L'APOSTROFO (ASCII 39). A QUESTO PROPOSITO E' DA RILEVARE COME L'USO DELLA TASTIERA ITALIANA COMPORTI DEI PROBLEMI NELLA DIGITAZIONE DI CERTI CARATTERI (AD ESEMPIO @ E ~) CHE SONO PRESENTI IN TERZA FUNZIONE O ADDIRITTURA ASSENTI E CHE INVECE SONO ESTREMAMENTE IMPORTANTI IN INTERNET. SE SI VUOLE UTILIZZARE MEGLIO INTERNET E' CONVENIENTE PROCURARSI UNA TASTIERA AMERICANA.

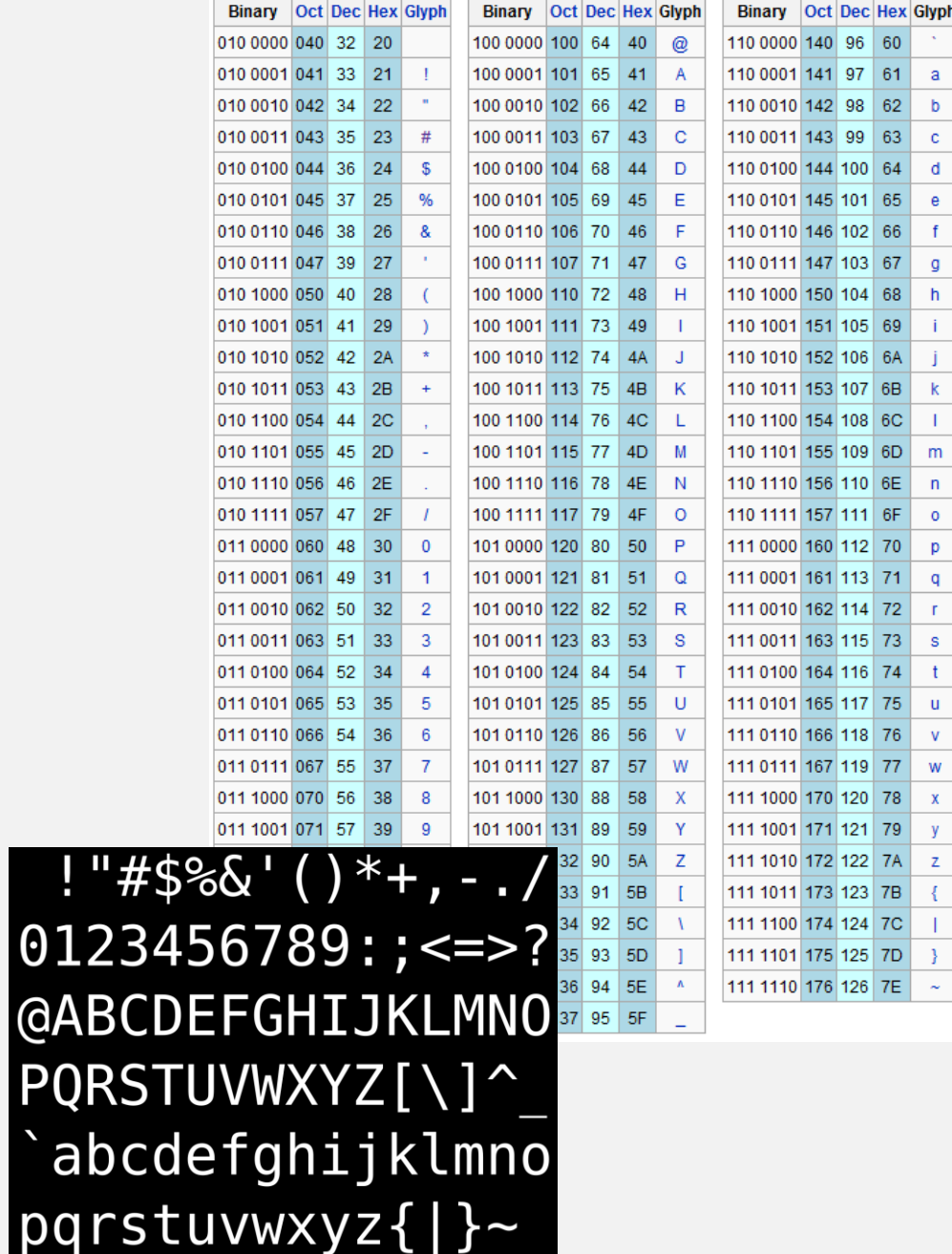

012

**PQR** 

ab

**4**

E' BUONA NORMA LIMITARE LA LUNGHEZZA DEL MESSAGGIO. SPECIE SE SI RISPONDE (*REPLY*) RIPORTANDO IL CONTENUTO DEL MESSAGGIO ORIGINALE, CONVIENE LASCIARE SOLO QUELLE PARTI CHE SONO RILEVANTI PER LA RISPOSTA.

La **dimensione** del messaggio in genere dovrebbe rimanere al di sotto di 100-200 kB; è buona norma anche non inviare file con nomi lunghi e con caratteri particolari come quelli di punteggiatura.

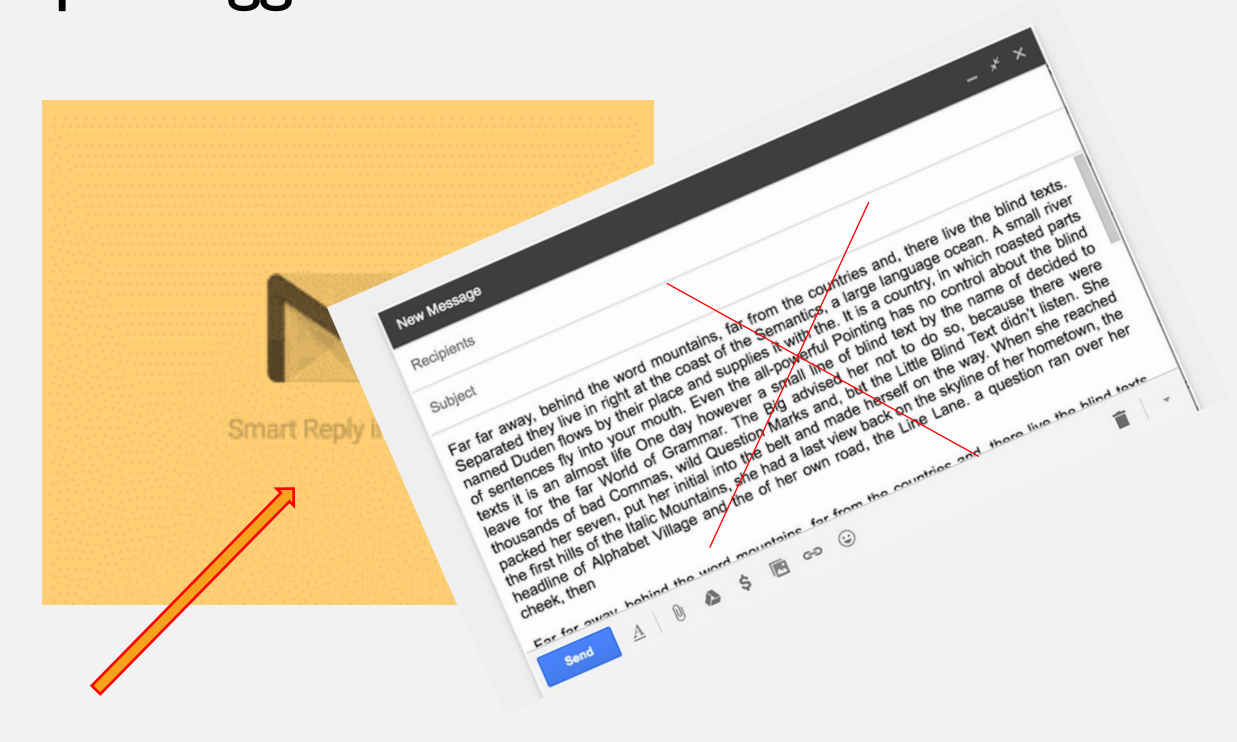

**SMILEYS: il linguaggio degli stati d'animo**

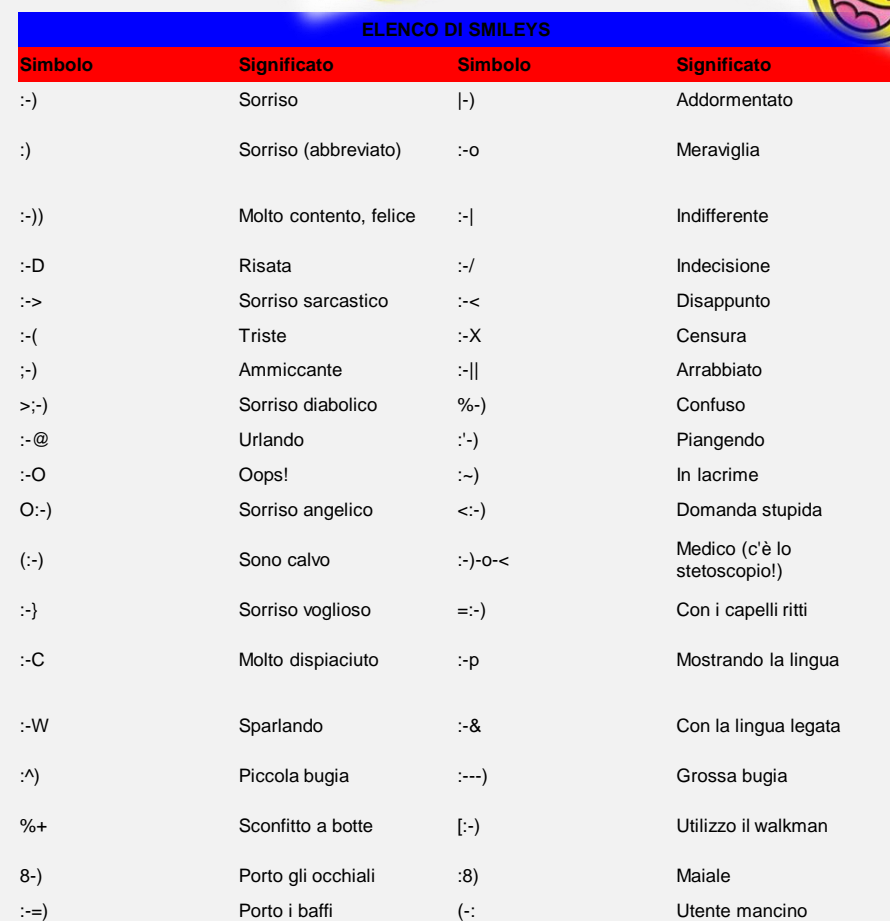

=|:-)= Zio Sam

### **5**

QUALORA SI FACCIANO DELLE BATTUTE, E' OPPORTUNO ASSOCIARLE SEMPRE AD UNO SMILEY PER EVITARE CHE VENGANO EQUIVOCATE.

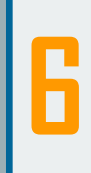

**SIGNATURE: AD UN** MESSAGGIO DI POSTA ELETTRONICA SI PUO' ASSOCIARE UNA "FIRMA ELETTRONICA" DETTA "SIGNATURE" CHE RIPORTA LE **INFORMAZIONI RILEVANTI DEL MITTENTE** (NOME, COGNOME, INDIRIZZO, NUMERO DI TELEFONO, DI FAX  $E$  DI  $E$ -MAIL). E' OPPORTUNO CHE LA FIRMA NON SUPERI LE 4 **RIGHE E CHE NON CONTENGA ELEMENTI** OFFENSIVI O PUBBLICITARI.

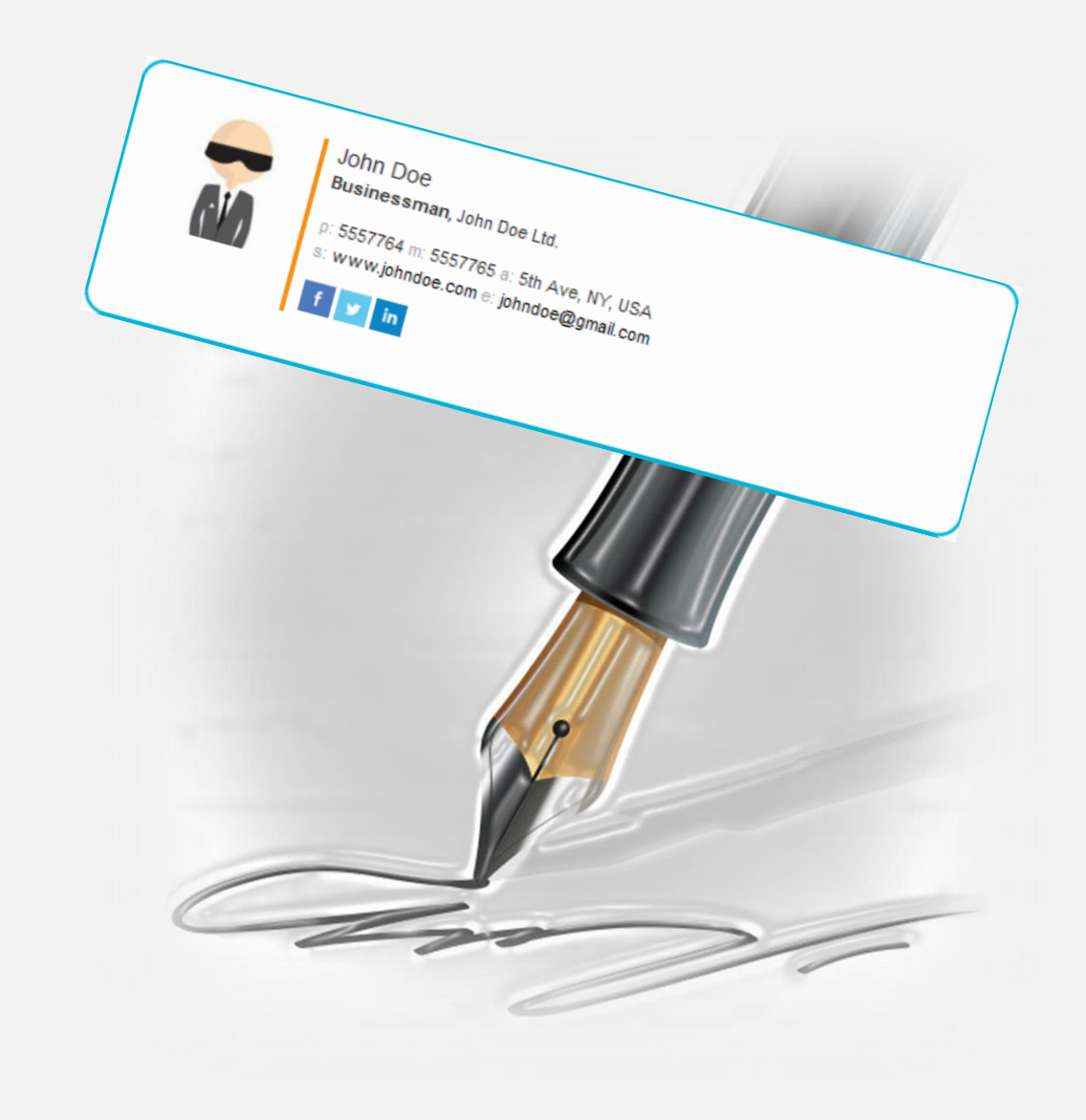

RISPETTATE LA **PRIVACY** DEL MITTENTE/DESTINATARIO, CANCELLANDO DAL TESTO DELLA MAIL EVENTUALI INDIRIZZI DI POSTA ELETTRONICA O RIFERIMENTI PERSONALI ALTRUI NEL CASO IN CUI LA MAIL DOVESSE ESSERE INOLTRATA A UN DESTINATARIO DIVERSO DA QUELLI ORIGINARIAMENTE INSERITI.

**7**

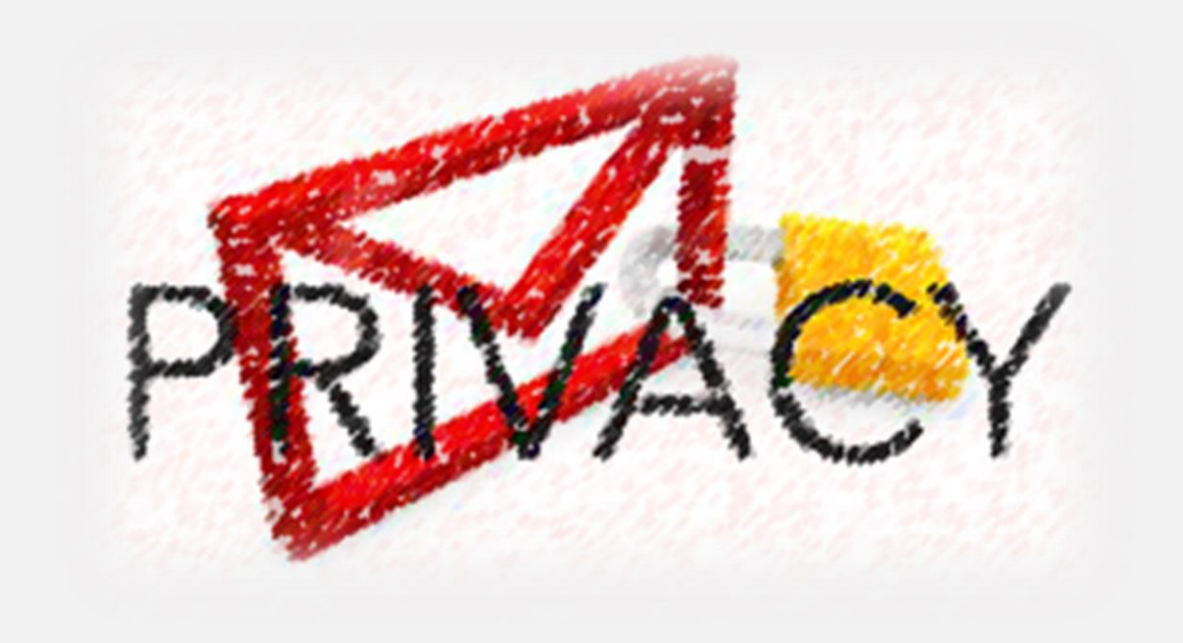

**8**

UTILIZZATE IL **CAMPO CC (COPIA [CONOSCENZA\)](http://it.wikipedia.org/wiki/Copia_conoscenza)** METTENDO AL MASSIMO DUE DESTINATARI CHE SI CONOSCONO TRA LORO O CHE DOBBIAMO PRESENTARE, ALTRIMENTI UTILIZZARE IL CAMPO CCN. SE È NECESSARIO INVIARE INFORMAZIONI A MOLTI DESTINATARI È CONSIGLIATO CREARE UNA LISTA DI DISTRIBUZIONE (GRUPPO DI DESTINATARI). UTILIZZATE IL **CAMPO CCN (COPIA [CONOSCENZA](http://it.wikipedia.org/wiki/Copia_conoscenza_nascosta)  NASCOSTA)** SE È NECESSARIO INVIARE LA STESSA MAIL A DESTINATARI DIVERSI CHE NON SI CONOSCONO TRA LORO.

Includi sempre, nello spazio dell'**OGGETTO**, **l'argomento** del messaggio in modo chiaro e specifico e, se il testo dovesse essere molto lungo (oltre 20 righe), invialo con un file in attachment in pdf o in word.

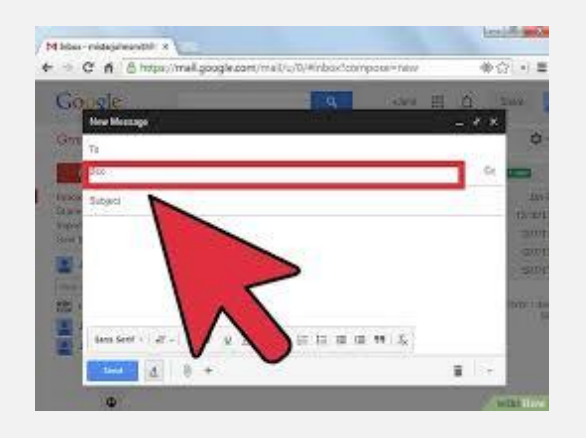

Cerca di rispondere mantenendo sempre lo stesso "**OGGETTO**" per conservare una struttura storica ordinata dei messaggi inviati e ricevuti, "agganciandoli" uno dopo l'altro.

Cita il **testo a cui rispondi** il più brevemente possibile in modoche risulti chiaro ciò a cui ti riferisci nella risposta.

E' CORTESIA AVVISARE PRIMA IL DESTINATARIO QUANDO SI HA INTENZIONE DI INVIARE UNA MESSAGGIO CON UN "PESO" IMPORTANTE (**ALLEGATI OLTRE I 25 MB**) . Anche l'invio di e-mail senza un oggetto è una cosa poco rispettosa nei confronti del destinatario: molti ricevono per lavoro decine o anche centinaia di e-mail al giorno, se tutte queste non avessero un oggetto sarebbe quasi impossibile definire una priorità con la quale leggerle, questo ovviamente con notevole disagio per chi dovesse ricevere i messaggi.

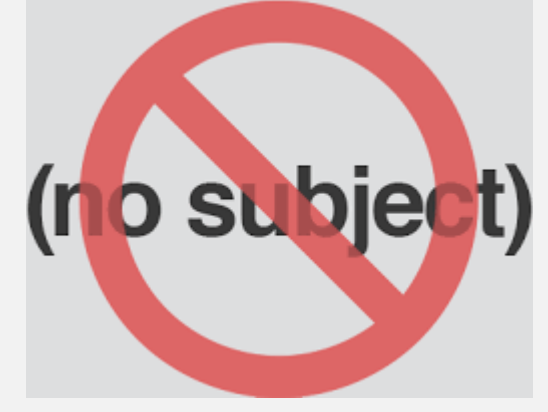

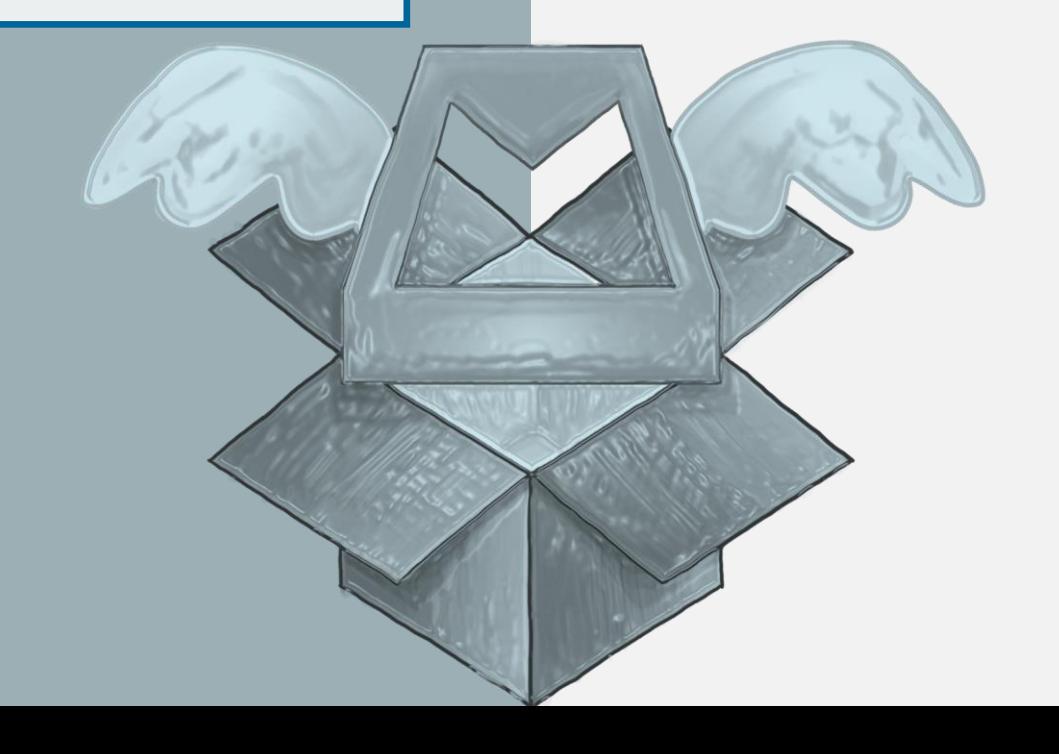

FATE ATTENZIONE A NON MANDARE MAIL PRIVATE DA POSTAZIONI PUBBLICHE E POI LASCIARE APERTO L'**ACCESSO ALLA PROPRIA POSTA** MA EFFETTUATE SEMPRE L'USCITA DALL'APPLICAZIONE (TUTELA TE STESSO E IL TUO DESTINATARIO).

**10**

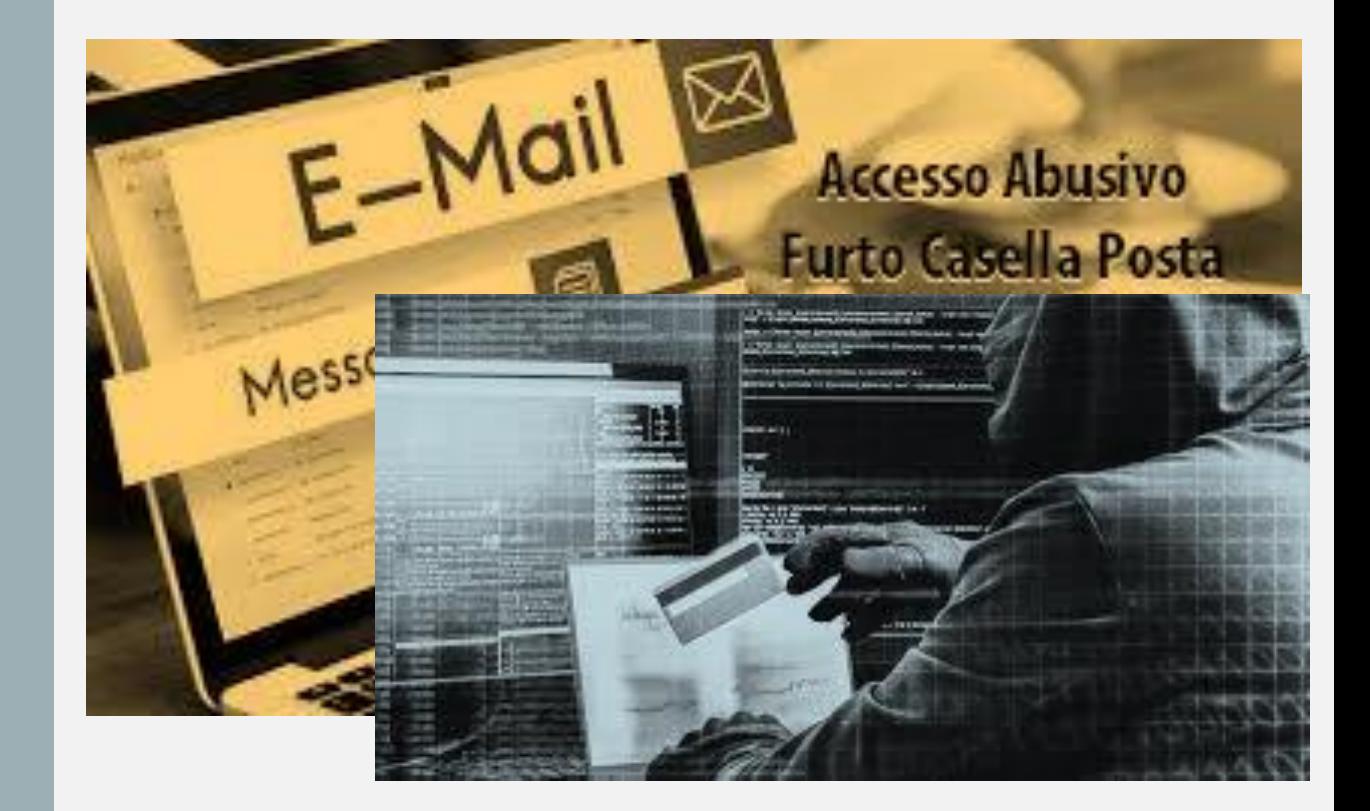

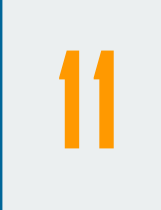

NON UTILIZZATE LA POSTA ELETTRONICA COME MEZZO DI OFFESA, PER DIFFONDERE SPAM O PER ALTRI **USI ILLECITI** O NON ETICI.

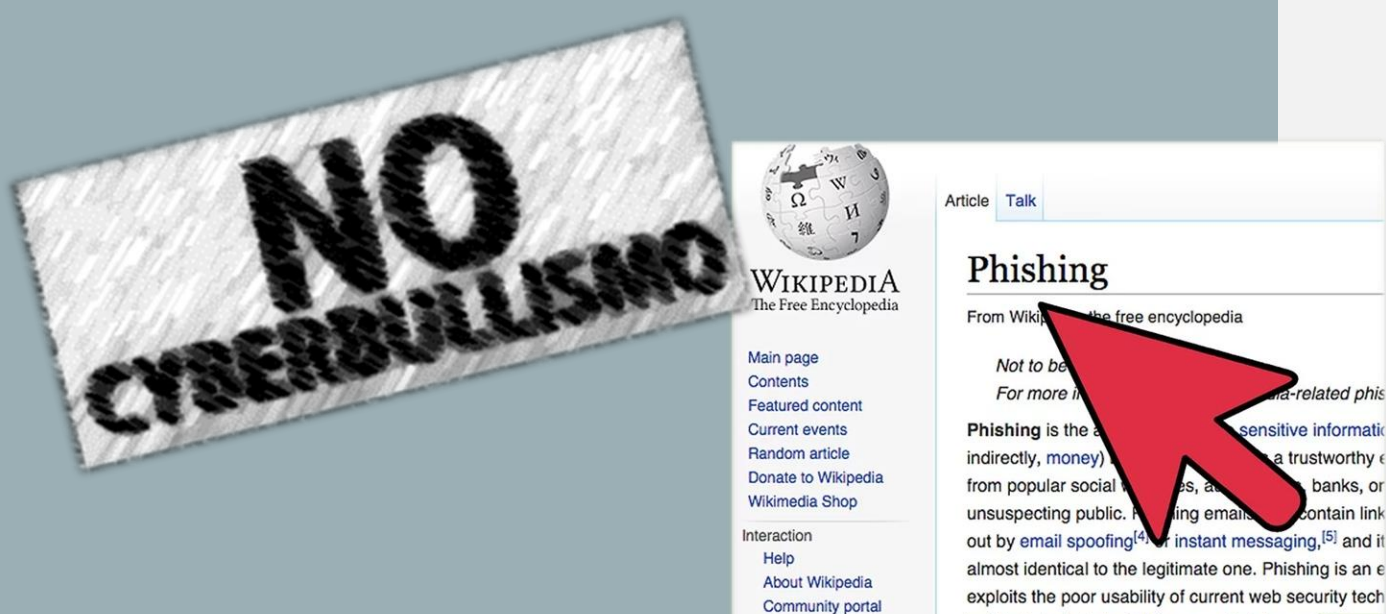

incidents include legislation, user training, publication

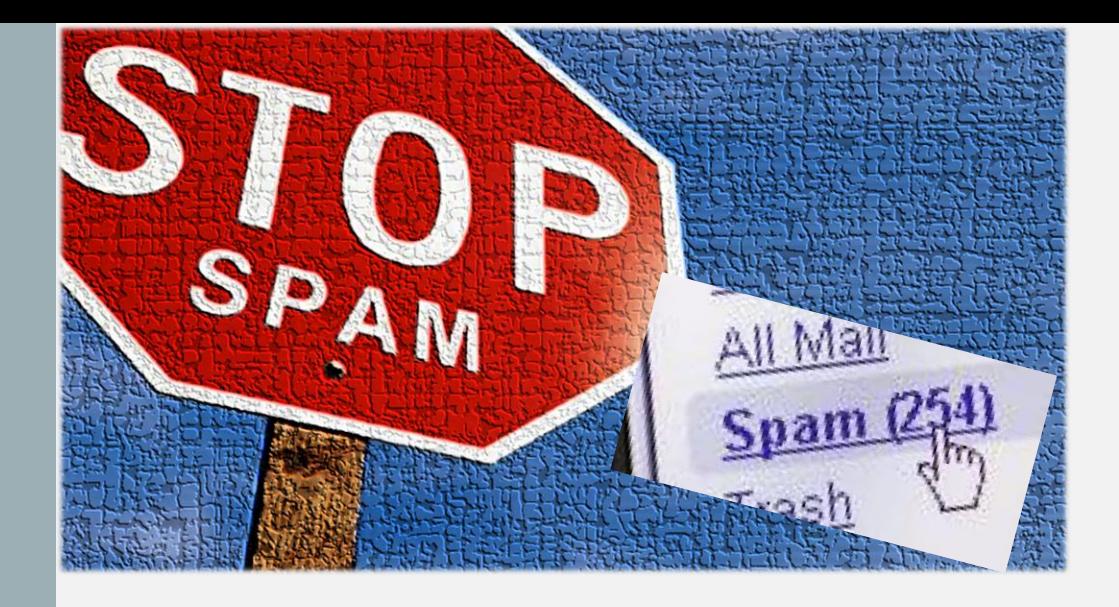

#### COS'E' LO SPAM?

*Lo spam indica l'invio verso indirizzi generici, non verificati o sconosciuti, di messaggi ripetuti ad alta frequenza o a carattere di monotematicità tale da renderli indesiderati.* 

Lo spam è un reato in innumerevoli Lo spam è un reato in innumerevoire<br>paesi, inquisito anche all'estero con paesi, inquisito anche<br>richiesta di estradizione.

UN USO ILLECITO: IL MAILBOMBING CONSISTE NELL'INVIO DI ENORMI VOLUMI DI EMAIL AD UN INDIRIZZO DI POSTA ELETTRONICA, CON L'OBIETTIVO DI MANDARE IN OVERFLOW LA CASELLA POSTALE DELL'INDIRIZZO EMAIL O DI SUPERARE IL SERVER IN CUI L'INDIRIZZO EMAIL È OSPITATO PER [EFFETTUARE UN ATTACCO](https://it.wikipedia.org/wiki/Denial_of_service) DENIAL-OF-SERVICE.

A DIFFERENZA DELL'[EMAIL SPAM,](https://it.wikipedia.org/wiki/Email_spam) CHE INVECE SI RIVOLGE A PIÙ INDIRIZZI EMAIL, IL MAILBOMBING SI CONCENTRA SU UN UNICO ACCOUNT.

#### **Esistono tre metodi per realizzare un mailbombing: mass mailing, list linking e zip bombing.**

**MASS MAILING** consiste nell'invio di numerose email duplicate allo stesso indirizzo di posta elettronica. Questo metodo è il più semplice da progettare, per questo motivo possono essere facilmente rilevati dai filtri anti-spam.

**LIST LINKING** (email cluster bomb) consiste nel sottoscrivere un indirizzo di posta elettronica a più servizi di sottoscrizione. L'attacco può essere eseguito automaticamente attraverso degli script. La vittima dovrà annullare la sottoscrizione a questi servizi manualmente; oppure dopo aver effettuato la sottoscrizione viene mostrata una nuova pagina all'utente con un link *[mailto](https://en.wikipedia.org/wiki/Mailto)* al sito Web, cliccando sul quale, viene inviata una email automatica al gestore della pagina Web che potrà verificare da dove è stata inviata l'email.

**ZIP BOMBING** consiste nel comporre un enorme file di testo nel quale viene ripetuto un carattere per milioni di volte, per esempio 'a', inviato zippato.

#### **Difesa contro il mailbombing**

La difesa contro questo tipo di attacco può essere fatta in modo preventivo ricorrendo a strumenti software o hardware utilizzati come "trappola"o per fare "esplodere" le bombe prima di raggiungere la casella email.

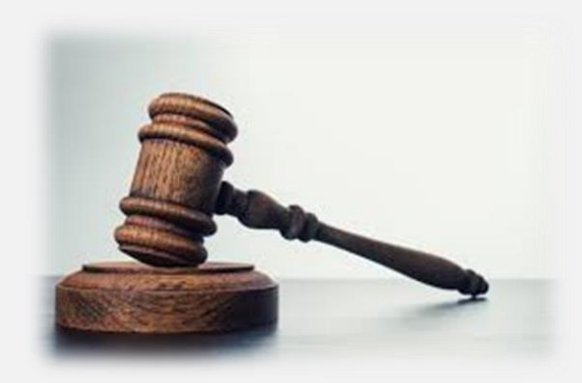

#### **Aspetti giuridici Mailbombing**

In rete, si sta diffondendo l'idea che questo tipo di attacco sia uno strumento legittimo per segnalare, denunciare e contestare qualsiasi tipo di idee o fenomeni. In realtà, anche se usato sotto forma di protesta, il mailbombing potrebbe violare alcune norme disciplinate dall'ordinamento Giuridico Italiano in particolare due fattispecie previste dal codice penale:

•**art. 635 bis**: Danneggiamento di sistemi informatici e telematici.

•**art. 617 quater**: Intercettazione, impedimento o interruzione illecita di comunicazioni informatiche o telematiche.

#### **FATE ATTENZIONE** ALLA GRAMMATICA E ALL'ORTOGRAFIA.

QUANDO SCRIVETE DI GETTO, SALVATE LA MAIL COME BOZZA, E POI RILEGGERLA CON CALMA. RILEGGETE VARIE VOLTE CIÒ CHE AVETE SCRITTO PRIMA DI INVIARLO. È CORTESIA RISPONDERE AD UNA MAIL ENTRO 24-48 ORE DALLA SUA RICEZIONE.

Non richiedere indiscriminatamente, per qualsiasi messaggio, la ricevuta di ritorno.

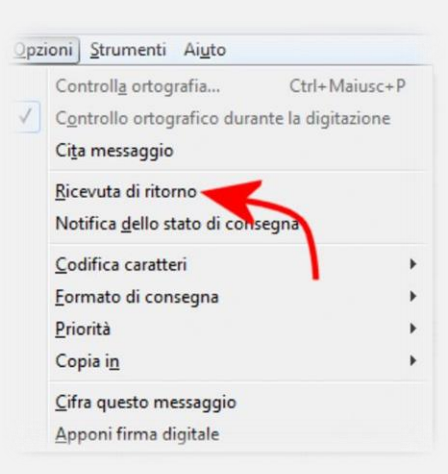

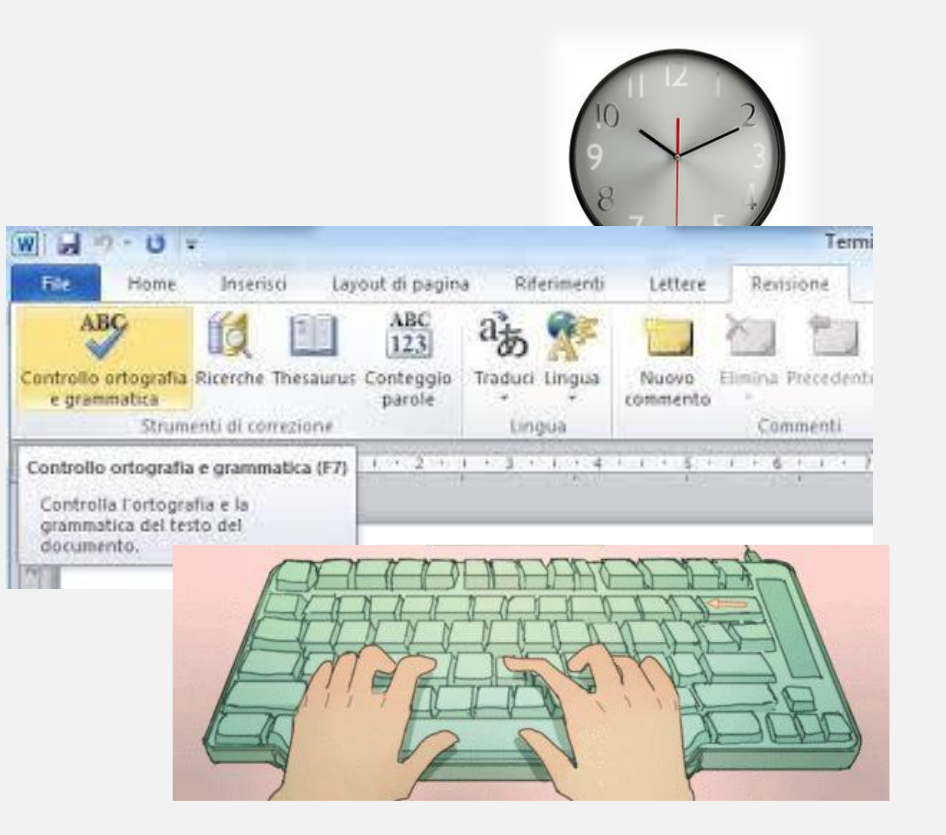

#### **Netiquette in**

### **MAILING LIST & NEWSGROUP**

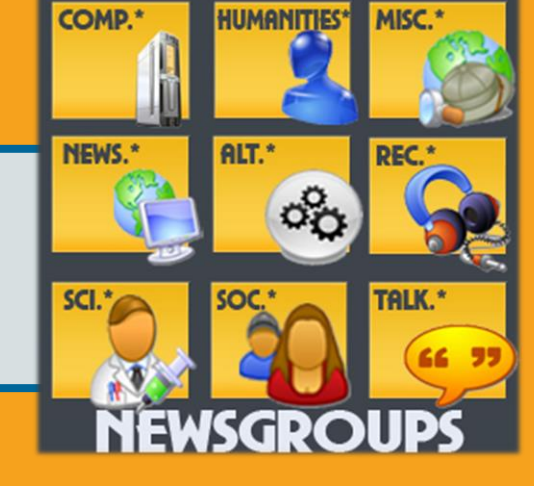

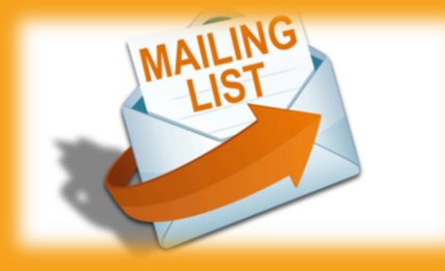

La **mailing list** (*lista di diffusione/discussione)* è un servizio/strumento offribile da una rete di computer( server)verso vari utenti ( multicast)per consentire la partecipazione di più persone ad una discussione asincrona o per la distribuzione di informazioni utili agli interessati/iscritti attraverso l'invio di email ad una lista di indirizzi di posta elettronica di utenti iscritti. Solitamente gli utenti condividono un interesse o uno scopo, e quando ci sono novità, il gestore invia mail a tutta la lista per far nascere discussioni, commenti o condividere informazioni utili.

Un **newsgroup** è uno degli spazi virtuali creato su una rete di [server](https://it.wikipedia.org/wiki/Server) interconnessi (storicamente una sottorete di Internet USENIX *network* o più semplicemente [Usenet](https://it.wikipedia.org/wiki/Usenet)) per discutere di un argomento (*topic*) ben determinato. In italiano a volte viene utilizzato il termine **gruppo di discussione**.

I *news server* comunicano fra loro (attraverso il protocollo [NNTP\)](https://it.wikipedia.org/wiki/Network_News_Transfer_Protocol) in modo che i messaggi inviati ad un server si trovino duplicati su tutti gli altri server. Ogni gestore di news server (spesso gli stessi provider *ISP*) può decidere quali NewsGroup tenere.

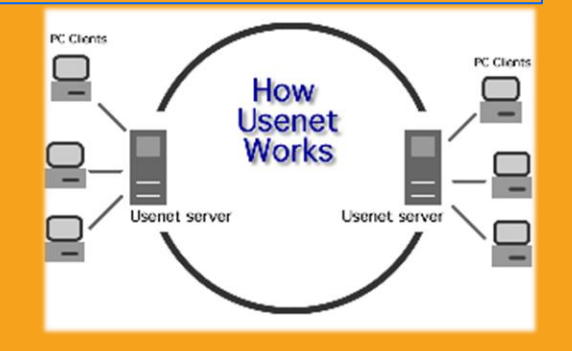

#### È VIETATA OGNI **FORMA DI PUBBLICITÀ**

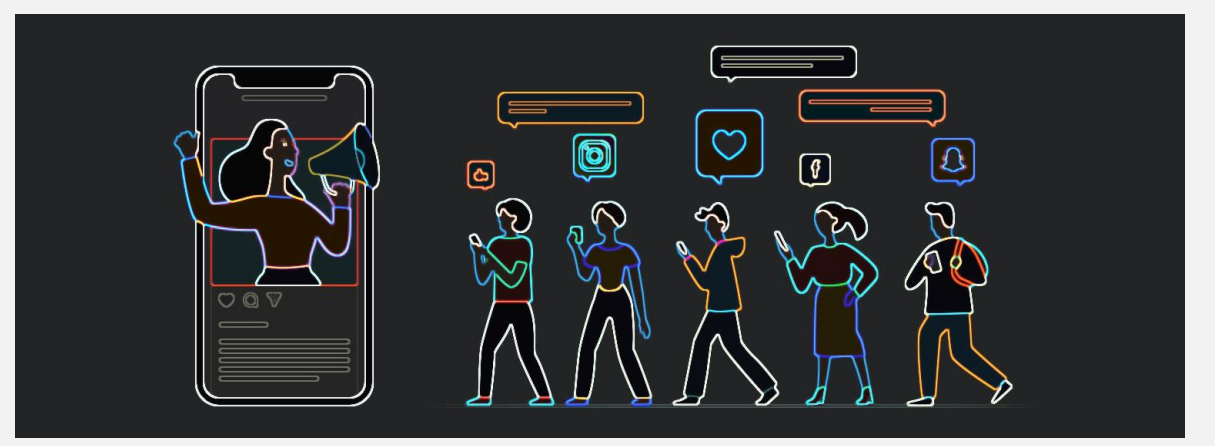

ŋ

**NEL CASO IN CUI GRUPPO SIA GESTITO DA UN** MODERATORE, SARÀ LUI A **FAR RISPETTARE LE** REGOLE, ALTRIMENTI **SARANNO GLI STESSI UTENTI A PROTESTARE PER VIOLAZIONI DELL'ETICHETTA.** 

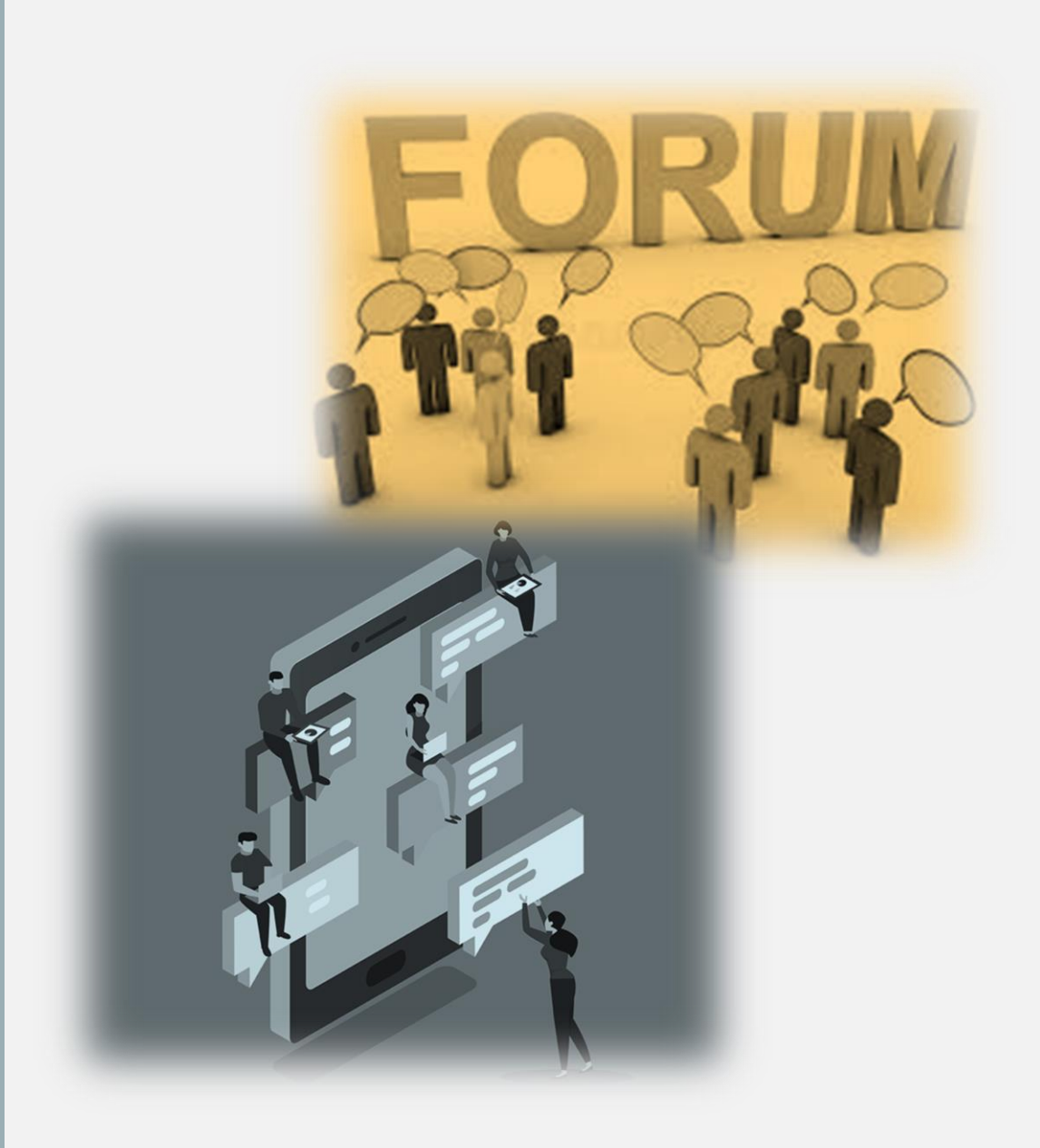

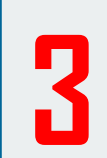

**OGNI GRUPPO HA IL SUO REGOLAMENTO IL CUI CONTENUTO VIENE RIPORTATO NELLE FREQUENTLY ASK ED QUESTIONS O FAQ CHE VENGONO REGOLARMENTE MESSE A DISPOSIZIONE (***POSTED***)CO SETTIMANALMENTE O MENSILMENTE NEL GRUPPO.**

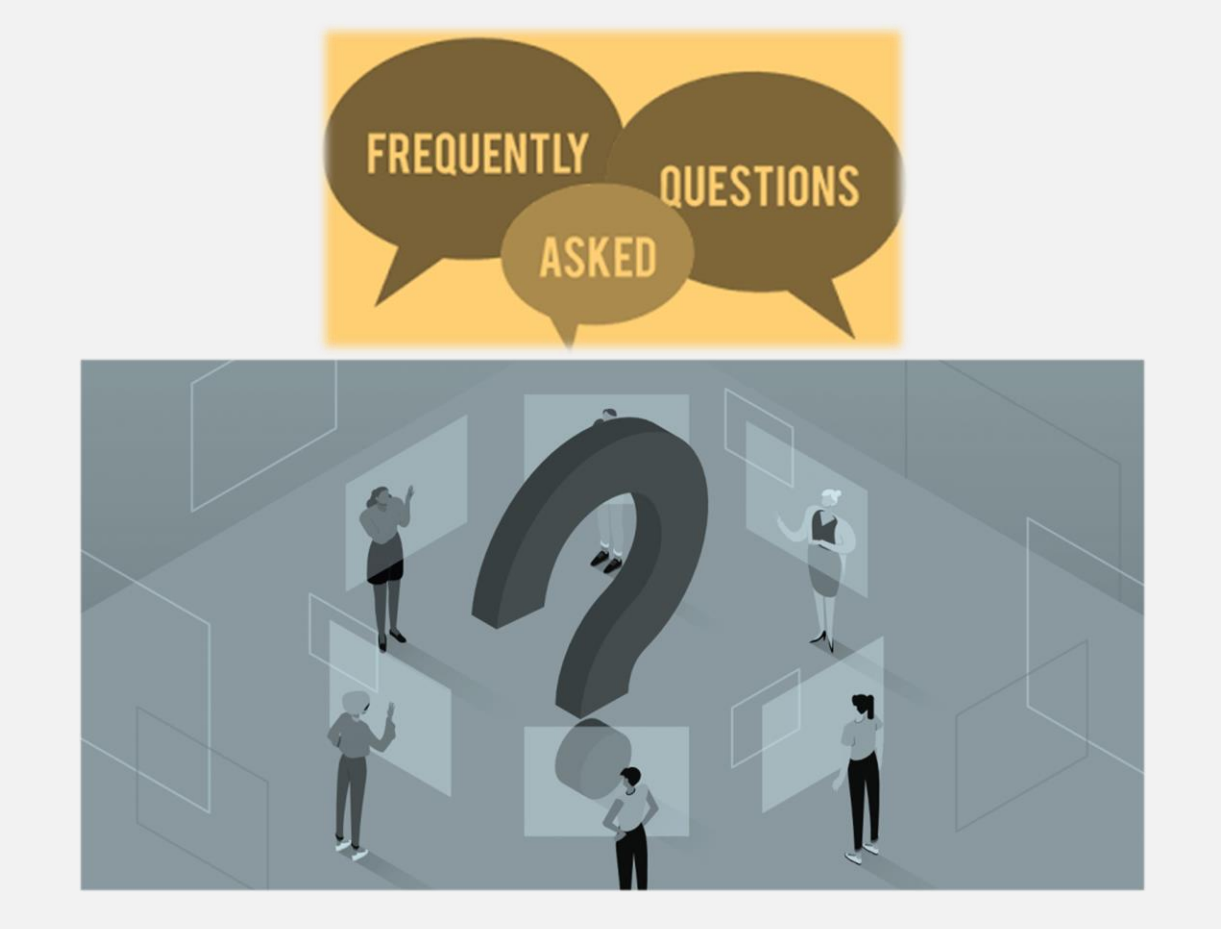

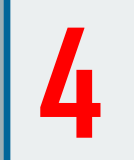

**PRIMA DI SCRIVERE MESSAGGI E'OPPORTUNO LEGGERE ATTENTAMENTE LE FAQ E OSSERVARE PER UN CERTO TEMPO (LURKING) QUANTO SCRIVONO GLI ALTRI ISCRITTI AD UN CERTO GRUPPO IN MODO DI COMPIERE UN CERTO APPRENDISTATO.**

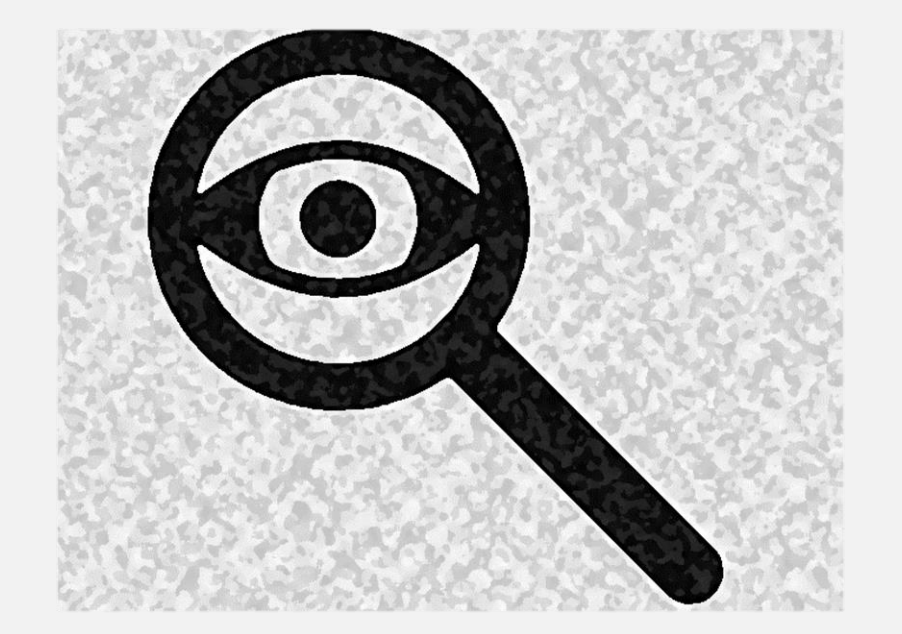

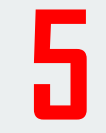

**QUANDO SI DECIDE DI INVIARE UN MESSAGGIO** (ARTICLE) AD UN GRUPPO **E' OPPORTUNO CHIARIRE BENE IL SUO CONTENUTO** UTILIZZANDO AL MEGLIO IL CAMPO "SUBJECT" **DELL'INTESTAZIONE DEL MESSAGGIO. CIO' VALE SOPRATTUTTO PER I GRUPPI PIU' AFFOLLATI,** IN MODO CHE GLI UTENTI POSSANO SELEZIONARE PIÙ AGEVOLMENTE I **MESSAGGI DI LORO SPECIFICO INTERESSE.** 

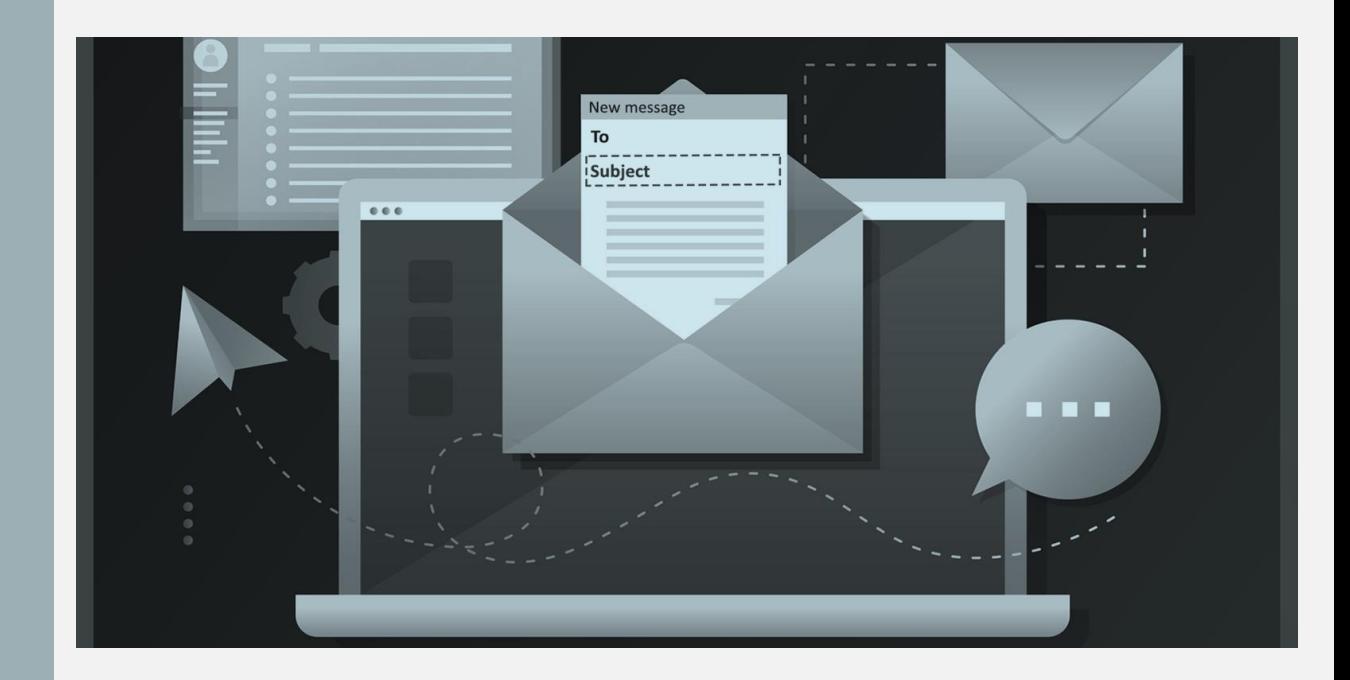

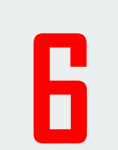

**EVITARE DI ASSUMERE POSIZIONI PROVOCATORIE: È MOLTO FACILE GENERARE DISCUSSIONI (FLAMES) A VOLTE ANCHE SPIACEVOLI.** 

> **Non pubblicare post che contengono abusi personali, parole d'odio e di pregiudizio, inclusa ogni forma di discriminazione razziale, religiosa, sessuale.**

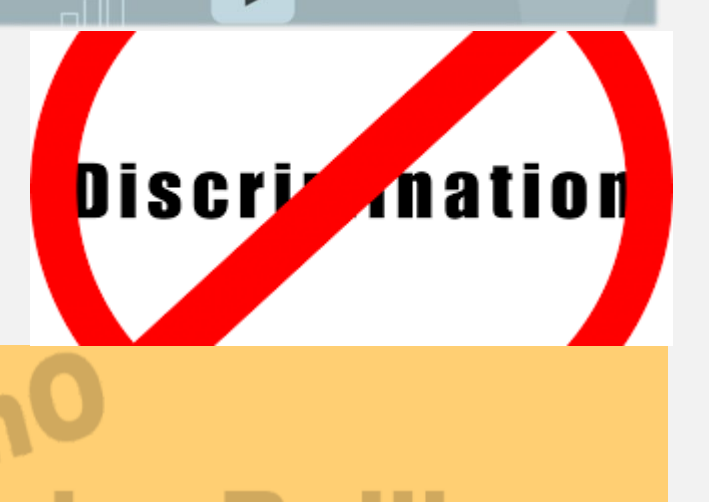

HAZEF

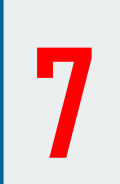

#### **EVITARE DI INVIARE MESSAGGI DI PROVA PER VERIFICARE IL FUNZIONAMENTO DEL SOFTWARE: A QUESTO SCOPO ESISTONO DEI GRUPPI APPOSITI.**

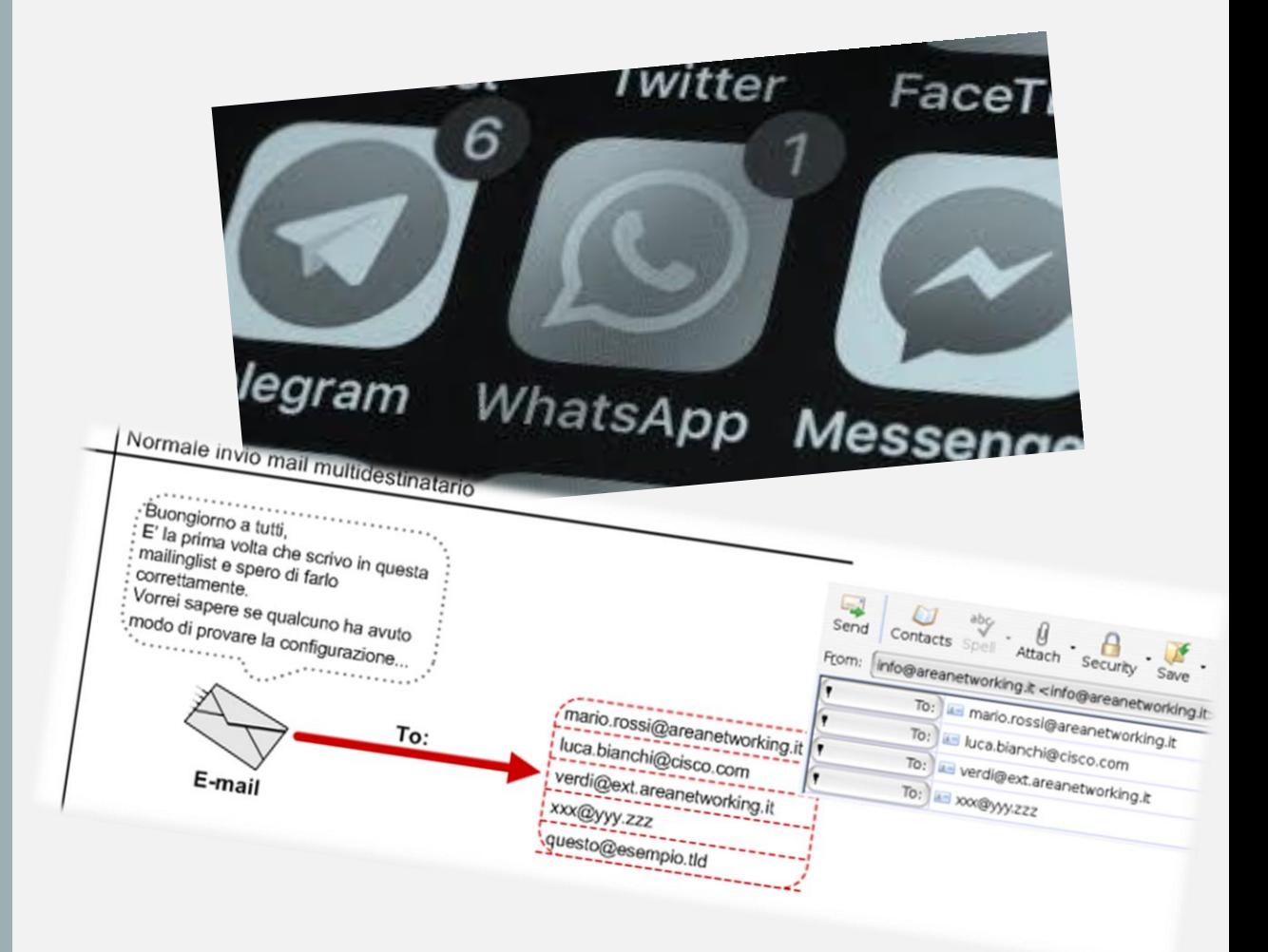

**8**

**EVITARE DI RENDERE PUBBLICO UN MESSAGGIO RICEVUTO PERSONALMENTE SENZA L'AUTORIZZAZIONE DELL'AUTORE.** 

**Richiedi il consenso prima di taggare gli altri su foto o video. Non pubblicare foto che potrebbero mettere in imbarazzo un altro utente. Se pubblichi testi, foto o video provenienti da altri siti web cita la fonte. Meglio se metti un link per rendere raggiungibile la fonte.**

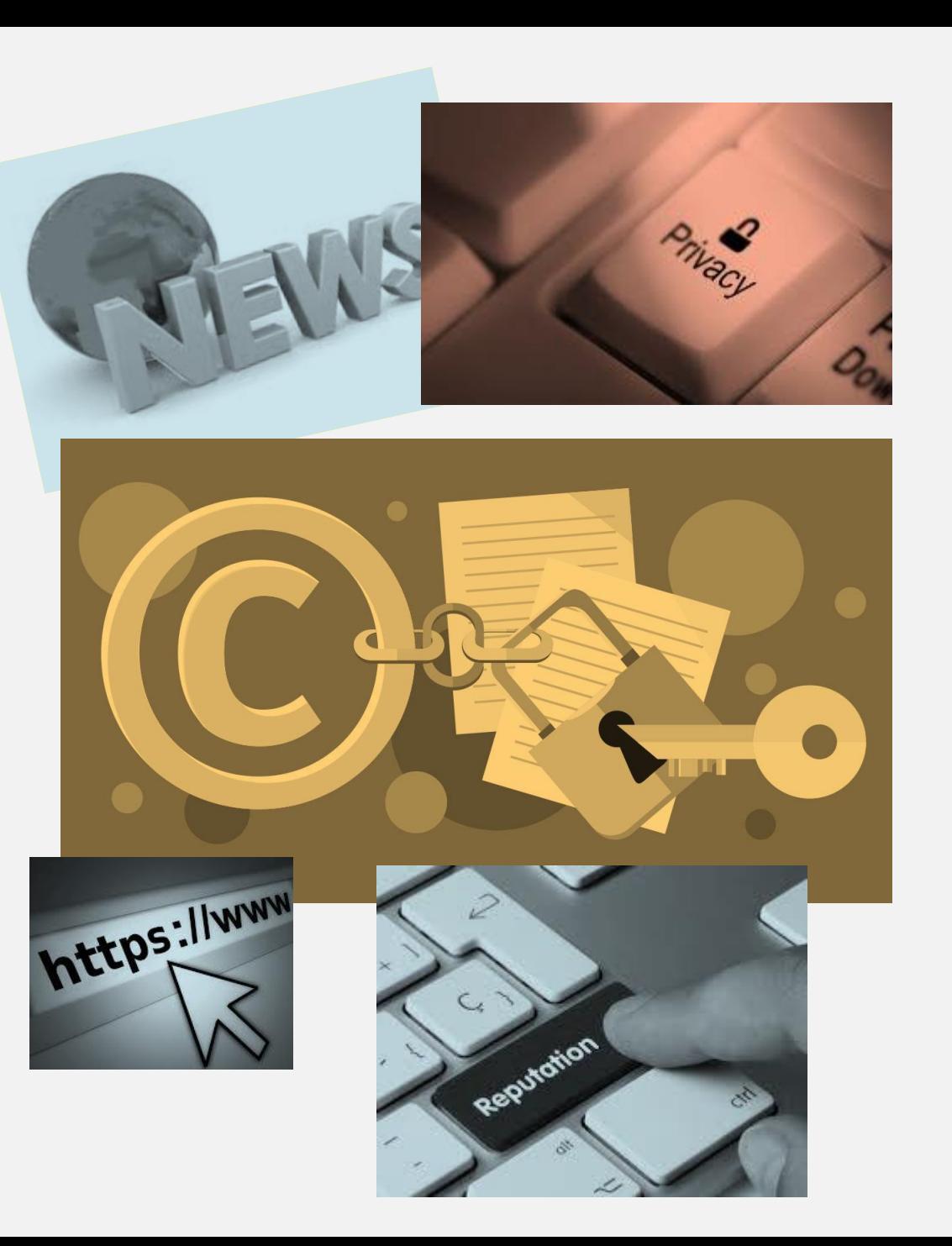

**9**

**QUANDO SI INVIA UN MESSAGGIO A PIU' NEWSGROUPS (CROSS-POSTING) EVIDENZIARE QUESTA AZIONE IN MODO CHE I FREQUENTATORI DI TALI GRUPPI LO SAPPIANO ED EVITINO DI LEGGERE PIU' VOLTE LO STESSO MESSAGGIO.**

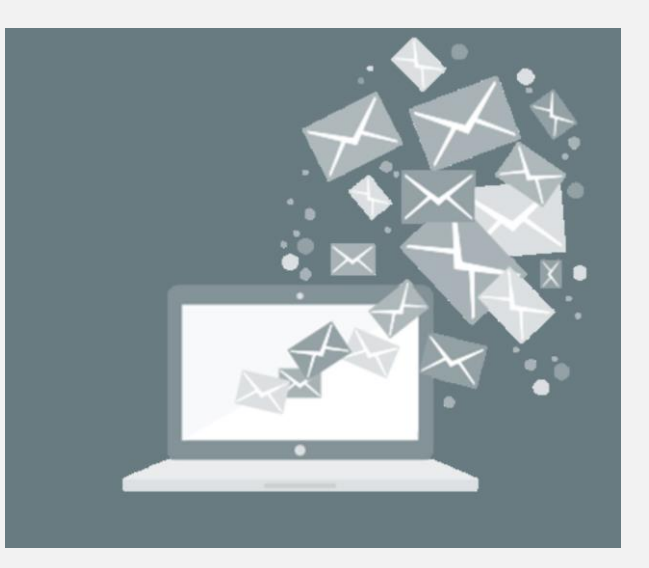

Il crossposting può essere utilizzato per fare promozione o attirare l'attenzione su un determinato tema: un messaggio che compare in differenti spazi sembra essere più importante. Tuttavia, tale pratica viene solitamente considerata deprecabile nella maggior parte delle netiquette, in quanto la proliferazione dei messaggi appesantisce la lettura, crea confusione nella ricerca dell'informazione e appesantisce inutilmente i database.

# COSA NON FARE MAI

- inviareSPAM.
- effettuare MAILBOMBIG.
- eccessivo CROSS-POSTING.
- MULTIPOSTING sui newsgroup di Usenet.
- invio di E-MAIL SENZA UN OGGETTO.
- invio o inoltro di email a un gran numero di persone (per esempio a tutto il proprio indirizzario). In questo modo tutti gli indirizzi, spesso privati, sono mostrati apertamente a tutti i destinatari, con una implicita VIOLAZIONE DELLA PRIVACY.

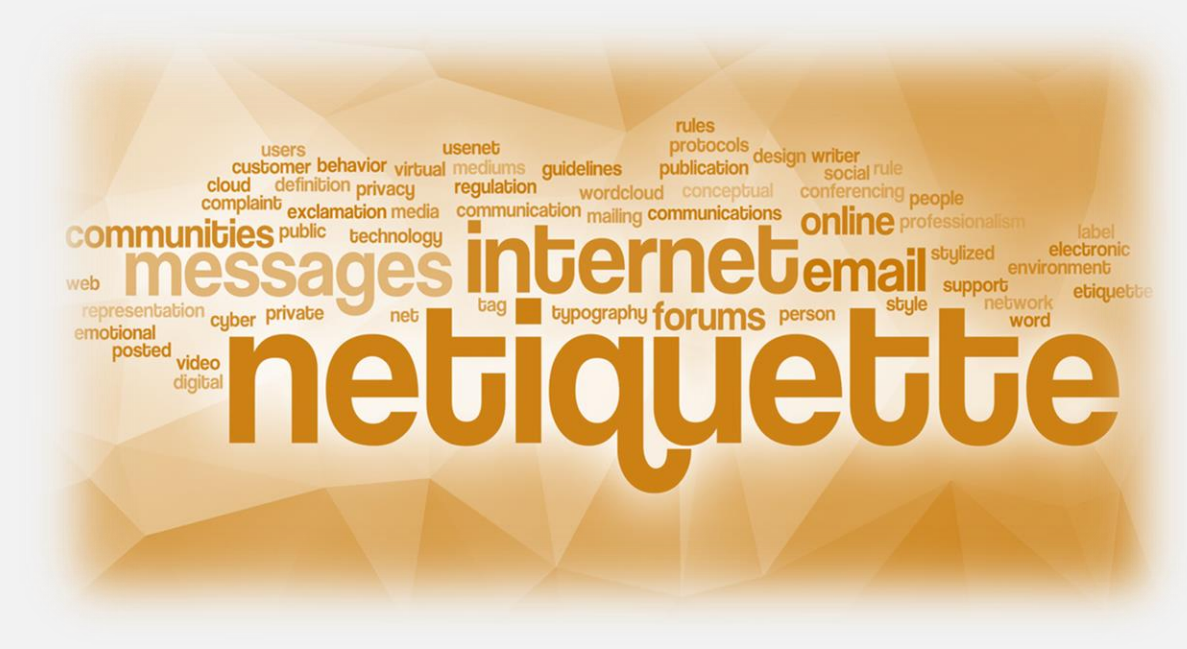

#### **Netiquette in**

### **WWW**

Il **World Wide Web** («Rete mondiale", abbreviato Web, sigla WWW o W3) , è uno dei principali servizi di Internet, che permette di navigare e usufruire di un insieme molto vasto di contenuti amatoriali e professionali (multimediali e non) collegati tra loro attraverso legami (**link**), e di ulteriori servizi accessibili a tutti o ad una parte selezionata degli utenti di Internet. Questa facile reperibilità di informazioni è resa possibile, oltre che dai protocolli di rete, anche dalla presenza, diffusione, facilità d'uso ed efficienza dei **motori di ricerca** e dei **web browser** in un modello di architettura di rete definito **client-server**.

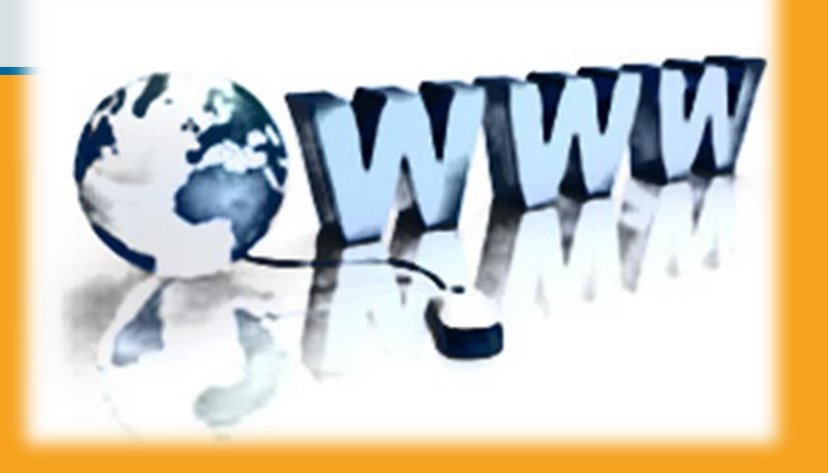

LE WWW PAGES DEBBONO **ESSERE PRODOTTE IN UN LINGUAGGIO PARTICOLARE** DETTO HTML (HYPERTEXT **MARKED LANGUAGE) DI CUI ESISTONO VARIE SPECIFICHE. E' BENE QUINDI CHE L'ESTENSORE DEL DOCUMENTO INDICHI SECONDO QUALE SPECIFICA E' STATO PREPARATO IL TESTO E SU QUALE VERSIONE DI QUALE VISUALIZZATORE** (BROWSER) E' STATO **TESTATO.** 

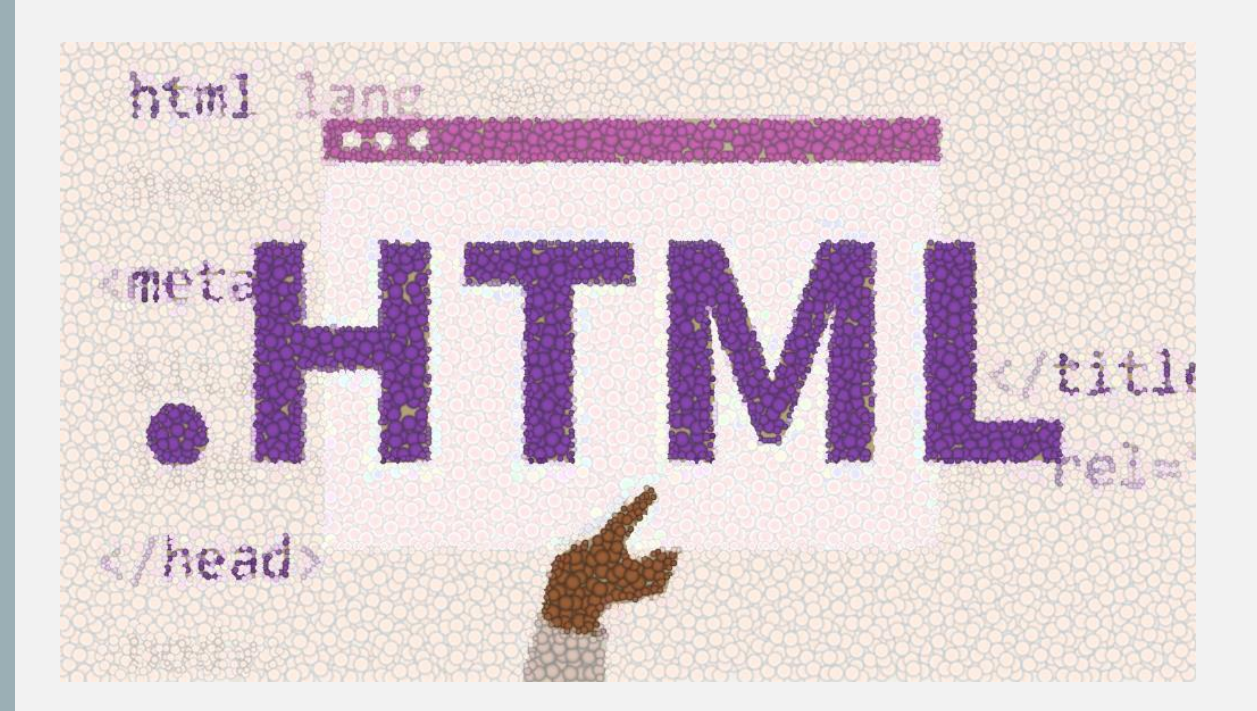

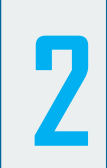

**POICHE' LA MAGGIOR PARTE DEGLI UTILIZZATORI SI CONNETTE ALLA RETE VIA MODEM E LA TRASMISSIONE E' PIUTTOSTO LENTA, E' OPPORTUNO CHE LE SINGOLE PAGINE WWW SIANO RAPIDAMENTE CARICABILI, INTUITIVE, DI FACILE E PIACEVOLE CONSULTAZIONE. DEVE ESSERCI UN BUON BILANCIAMENTO TRA PARTE GRAFICA E QUELLA SCRITTA E SI DEVE FARE IN MODO CHE IL DOCUMENTO SIA CONSULTABILE ANCHE DA CHI DISPONE DI BROWSER NON DOTATI DI ESTENSIONI GRAFICHE.**

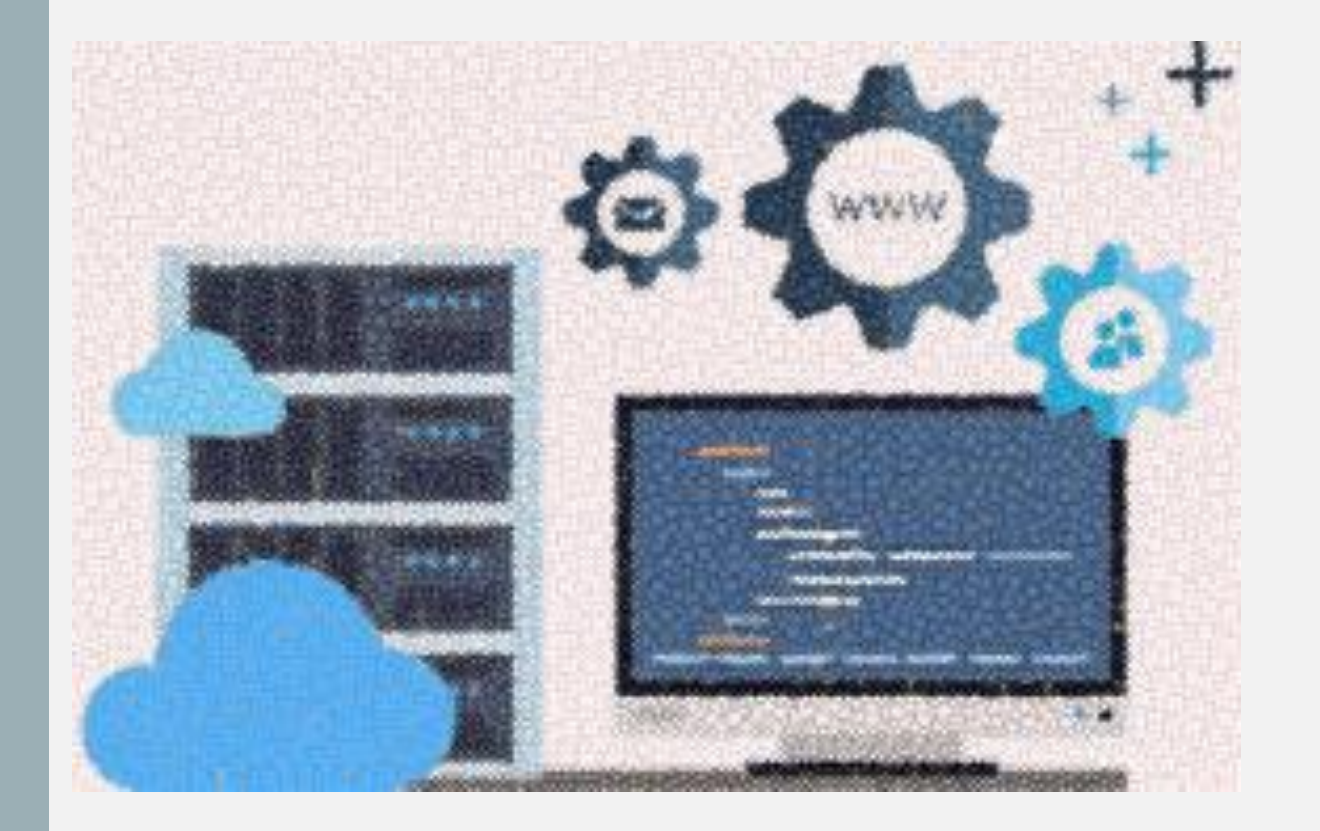

n

**SE SI UTILIZZANO PARTICOLARI ESTENSIONI** DEL LINGUAGGIO HTML, **E' OPPORTUNO PREPARARE ANCHE DELLE PAGINE ALTERNATIVE PER CHI NON PUO' USUFRUIRE DEGLI STRUMENTI OPPORTUNI PER VISUALIZZARLE.** 

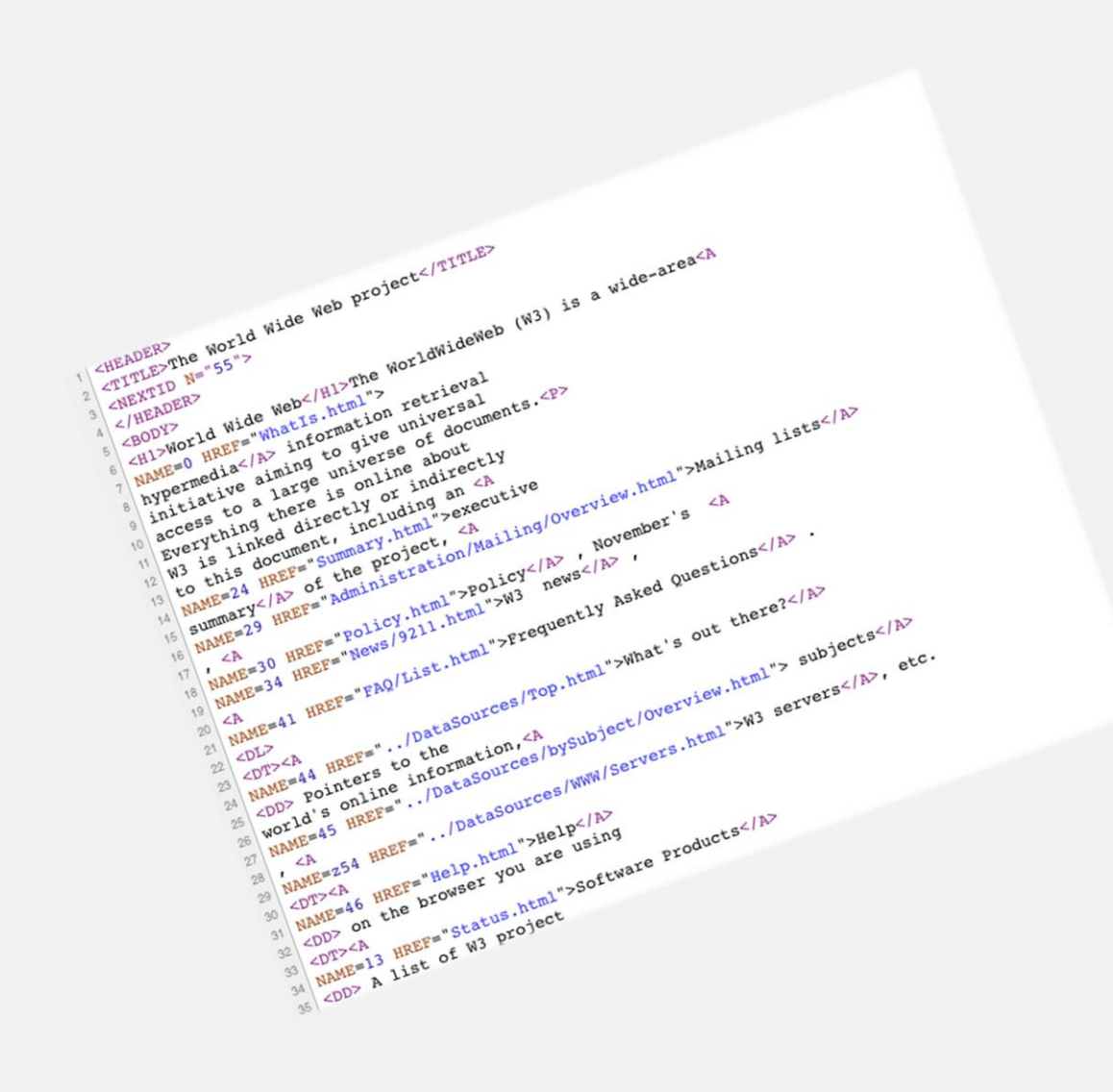

E' OPPORTUNO CHE I **DOCUMENTI, A MENO DI** UN LORO SPECIFICO USO "LOCALE" SIANO SCRITTI IN INGLESE, RENDENDOLI **COSI' DISPONIBILI ALLA CONSULATAZIONE DA PARTE DITUTTI.** 

# **TRADUZIONI ON-LINE** . . . EN **HTML CAT**

**UN'OTTIMA FONTE CHE SPIEGA COME PREPARARE UN DOCUMENTO HTML SI TROVA COLLEGANDOSI A : HTTPS://WWW.W3.ORG**

**5**

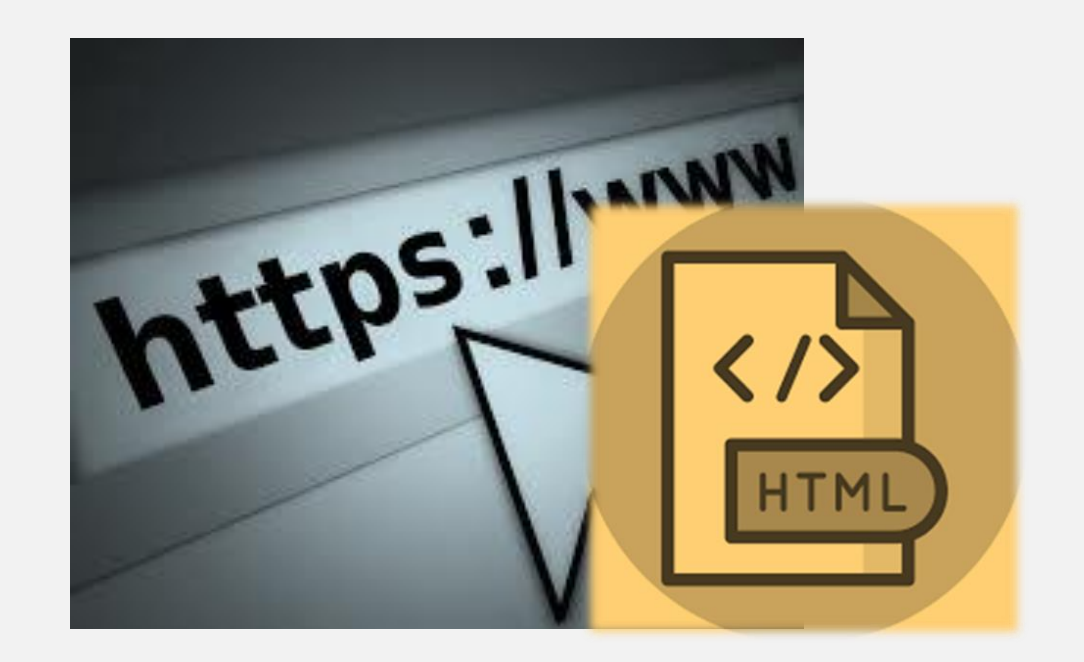

• Il **World Wide Web Consortium**, anche conosciuto come **W3C**, è un'organizzazione non governativa internazionale che ha come scopo quello di sviluppare tutte le potenzialità del World Wide Web. Al fine di riuscire nel proprio intento, la principale attività svolta dal W<sub>3</sub>C consiste nello stabilire standard tecnici per il World Wide Web inerenti sia i linguaggi di markup che i protocolli di comunicazione.

6

**E' BENE CHE LE WWW PAGES CHE SIANO NON TROPPO LUNGHE; SI PUO' ANCHE SPEZZARE UN DOCUMENTO** IN PIU' CAPITOLI, CREANDO **ALL'INIZIO UN INDICE DAL QUALE SI POSSONO RAGGIUNGERE LE VARIE SEZIONI DEL DOCUMENTO STESSO.** 

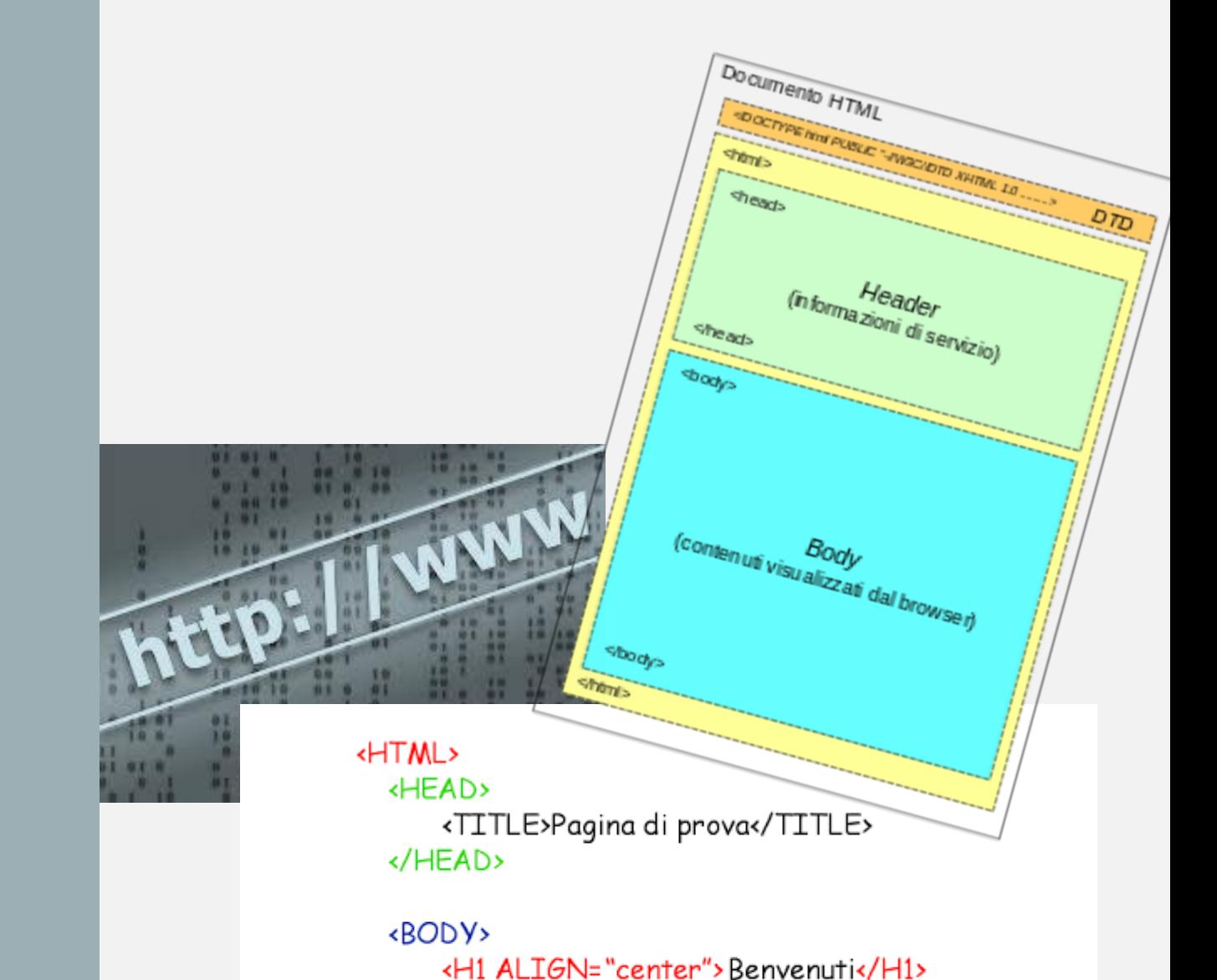

Ultima modifica di questa pagina: ...

</BODY>

</HTML>

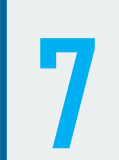

E' IMPORTANTE PIANIFICARE L'ORGANIZZAZIONE DEI **DOCUMENTI CHE SI VOGLIONO CREARE IN AMBIENTE WWW PER NON COSTRINGERE GLI UTENTI** AD UNA LABORIOSA RICERCA DELLE PORZIONI DI **SPECIFICO INTERESSE.** 

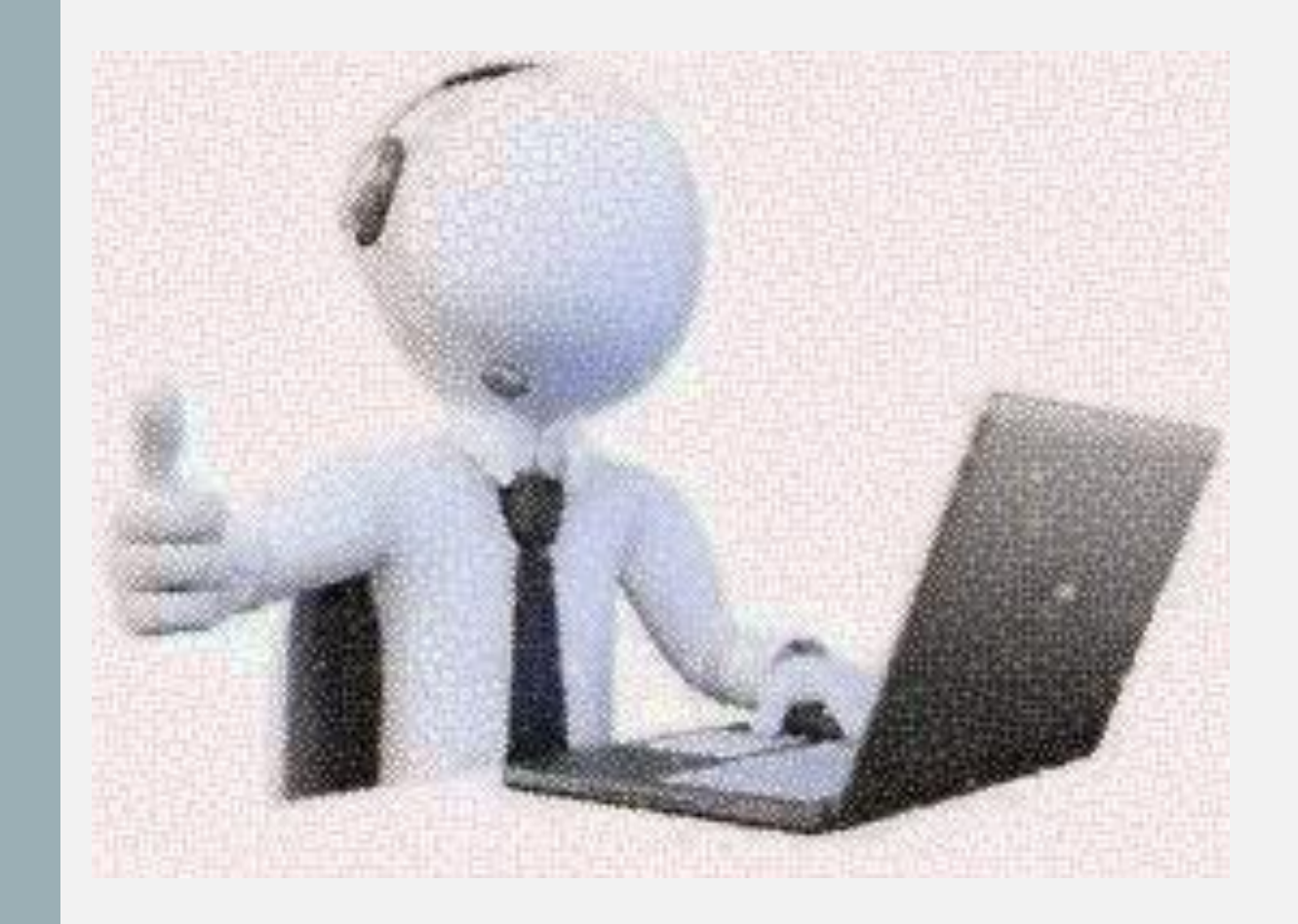

IL PRIMO PASSO DA **EFFETTUARE NELLA CREAZIONE DI UN SITO** WWW E'LA PREPARAZIONE DELLA **COSIDDETTA "HOME** PAGE", CHE RAPPRESENTA **LA PROPRIA** PRESENTAZIONE AL **MONDO ESTERNO: E' NECESSARIO CHE ESSA SIA SINTETICA MA INFORMATIVA SU QUANTO SI TROVERA' SUL NOSTRO SERVER.** 

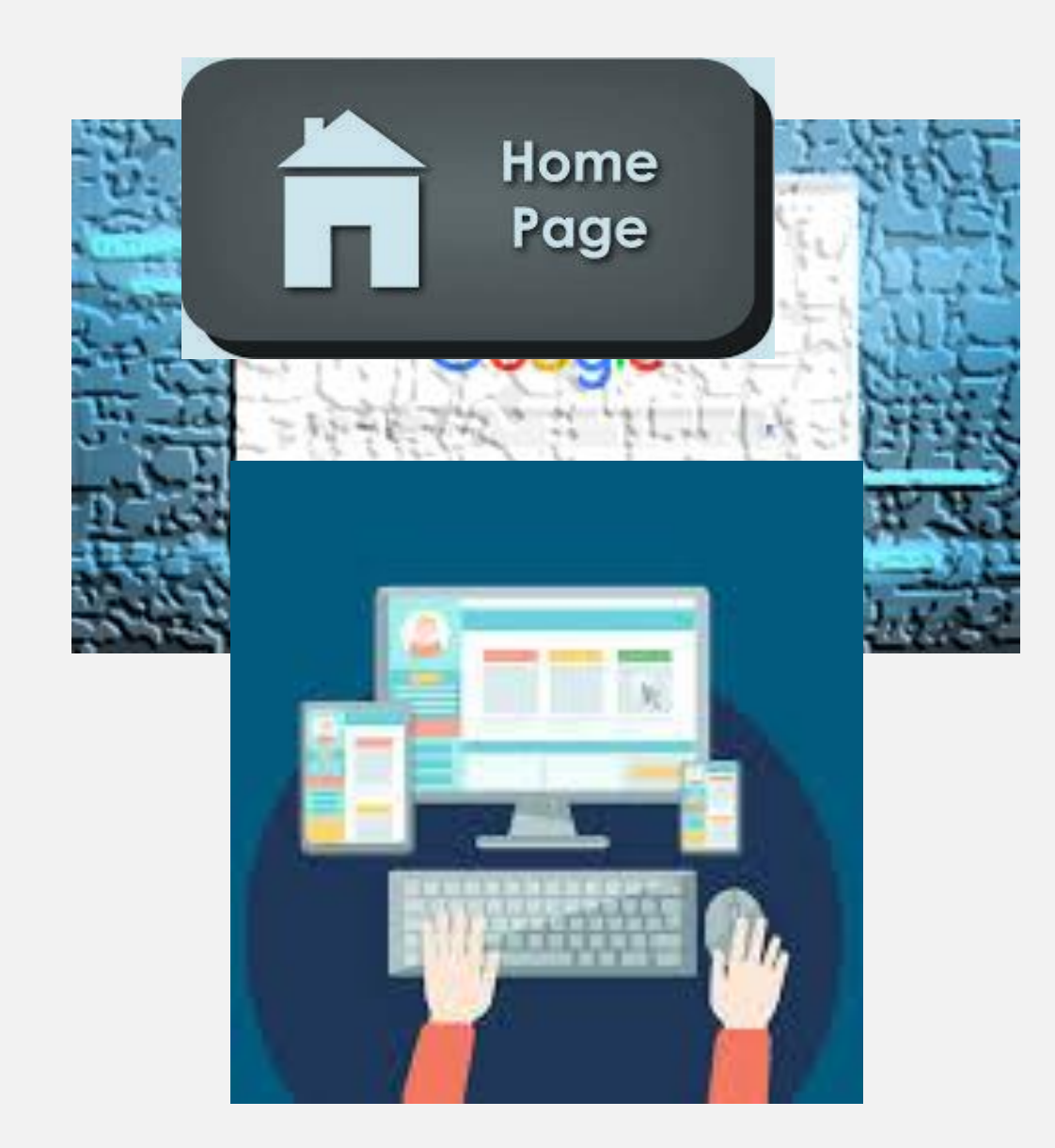

**E' OPPORTUNO PRESTARE ATTENZIONE AI CARATTERI NAZIONALI IN MODO CHE ESSI COMPAIANO CORRETTAMENTE A VIDEO. PER QUESTO SI RIMANDA A DOCUMENTI SPECIALIZZATI.** 

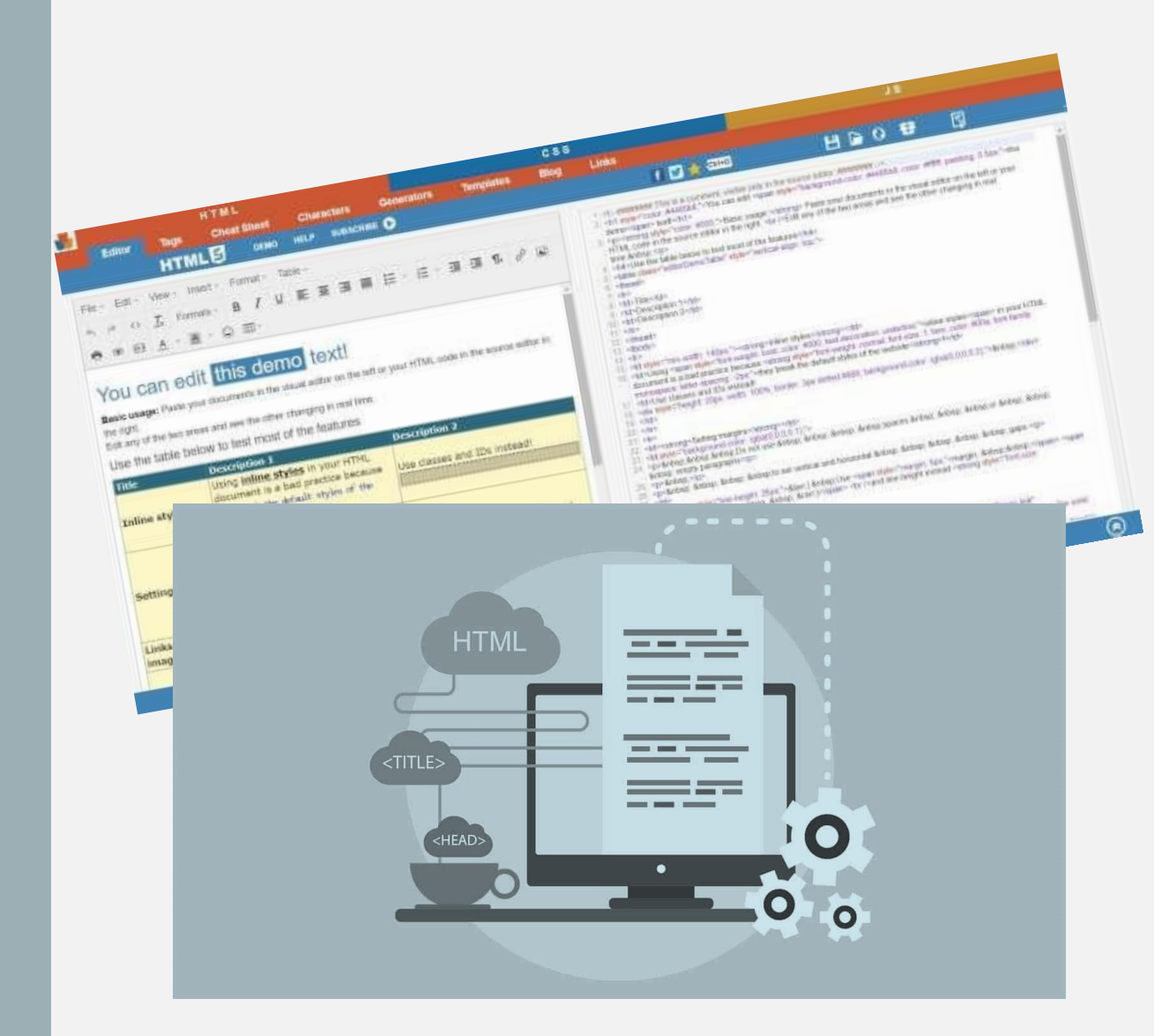

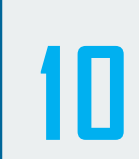

**UN DOCUMENTO HTML DOVREBBE: POSSEDERE UN TITOLO INFORMATIVO SULLA SUA NATURA. ESSERE LUNGO DA 1 A 4 PAGINE DI FORMATO A4. CONTENERE DEI COLLEGAMENTI CON IL DOCUMENTO PRECEDENTE, CON QUELLO SEGUENTE, CON L'INDICE GENERALE E CON LA HOME PAGE. CONTENERE DELLE INDICAZIONI RIGUARDANTI: L'AUTORE DEL DOCUMENTO STESSO E SUL COME CONTATTARLO LA DATA DELL'ULTIMO AGGIORNAMENTO DELLA PAGINA EVENTUALI COPYRIGHT I BROSWSER CON I QUALI È STATO TESTATO LA RISOLUZIONE VIDEO CON LA QUALE È MEGLIO VISUALIZZABILE**

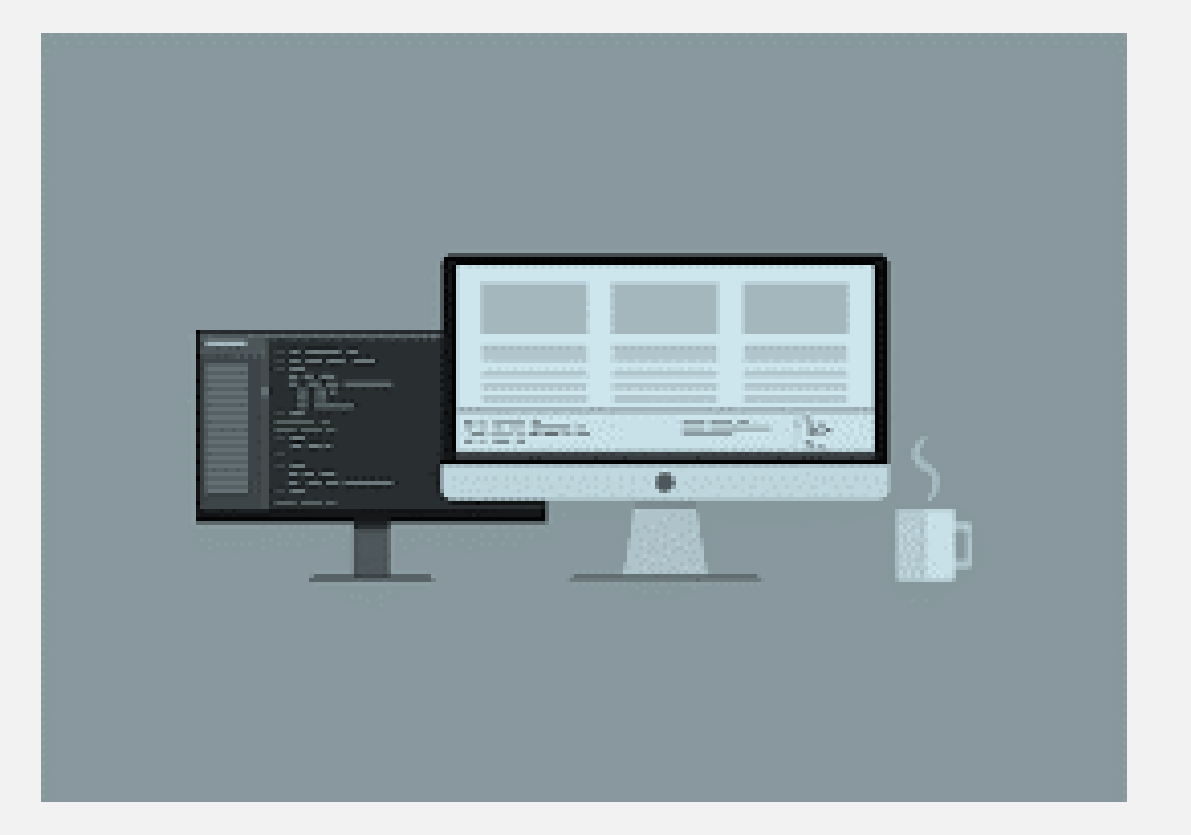

### CHE COS'È UN PROTOCOLLO DI RETE?

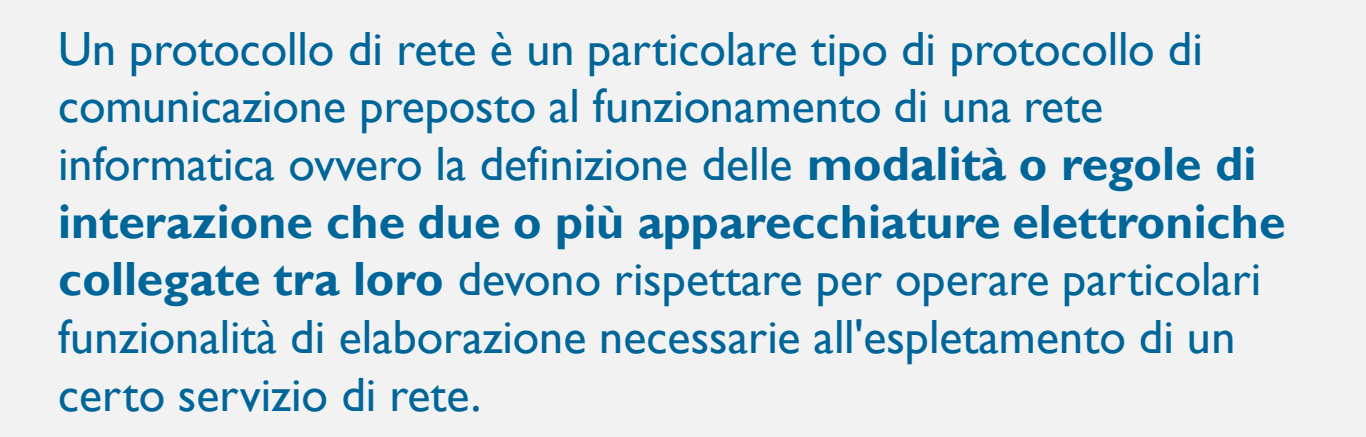

L'aderenza ai protocolli garantisce che due software in esecuzione su diverse macchine possano comunicare efficacemente.

I diversi protocolli sono organizzati con un sistema detto "a livelli": a ciascun livello viene associato uno specifico protocollo. L'insieme di più livelli e relativi protocolli definisce un'**architettura di rete** a strati.

È evidente l'importanza della standardizzazione dei protocolli di rete.

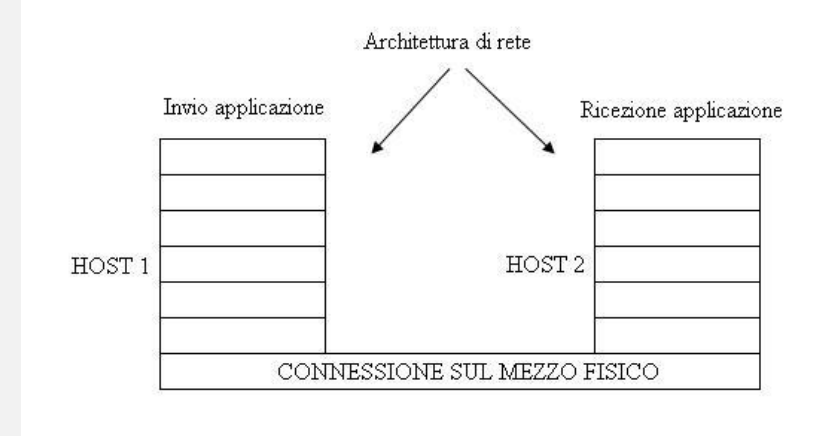

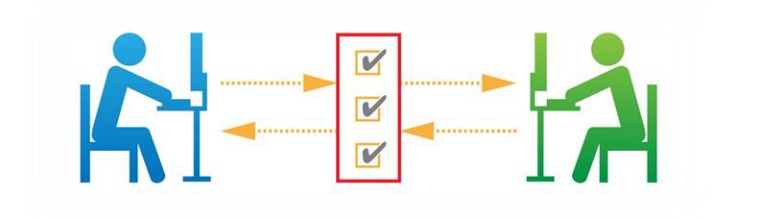

#### **Netiquette in**

## **FTP (F**ILE **T**RANSFER **P**ROTOCOL)

**File Transfer Protocol (FTP) (protocollo di trasferimento file)** è un protocollo con architettura di tipo client-server, utilizzato per la trasmissione di dati tra host ( terminali di rete) basato su connessioni **TCP**(\*) distinte per trasferire i dati e per controllare i trasferimenti e che richiede autenticazione del client tramite nome utente e password.

(\*)TCP (Transmission Control Protocol ) è un protocollo di rete che si occupa di controllo della trasmissione ovvero di rendere affidabile la comunicazione dati in rete tra mittente e destinatario.

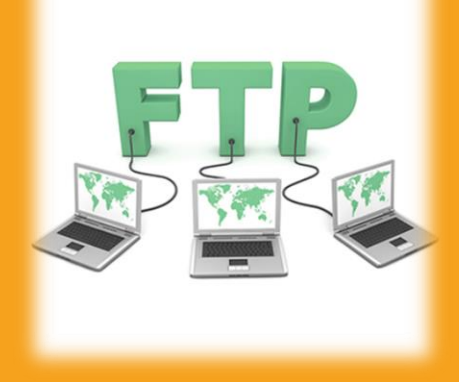

Capita che per inviare un file si voglia usare la modalità anonima. In questo caso, quando ci si collega ad un Server FTP (banca dati) nella login bisogna fare due cose: digitare o la parola FTP o *Anonymous* e usare come password il proprio indirizzo email.

**GLI FTP SERVER POSSONO ESSERE USATI DA UN NUMERO MASSIMO DI PERSONE CONTEMPORANEAMENTE. MOTIVO PER CUI È BENE** UTILIZZARE IL SERVIZIO **IL MINIMO TEMPO INDISPENSABILE.** 

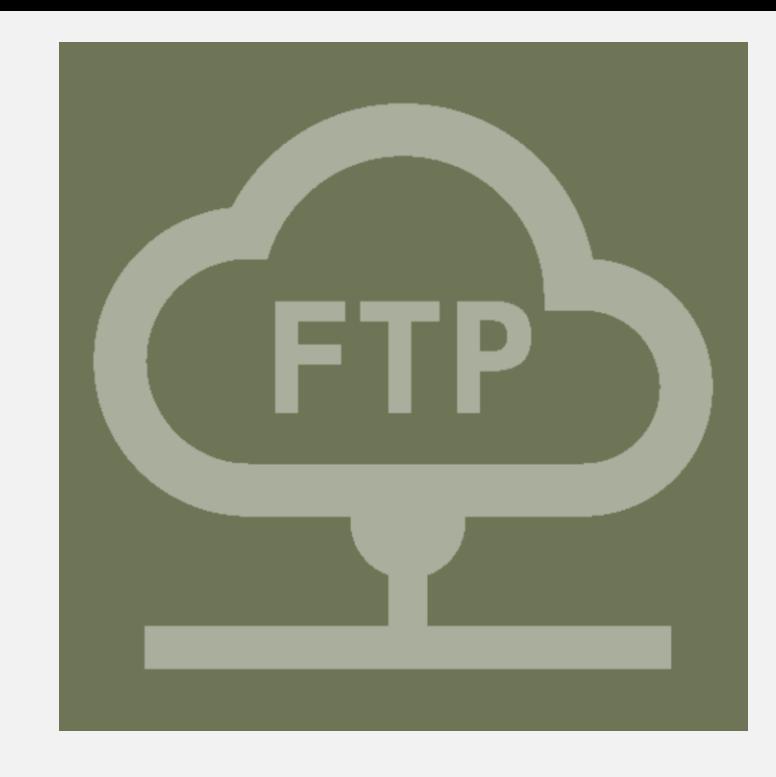

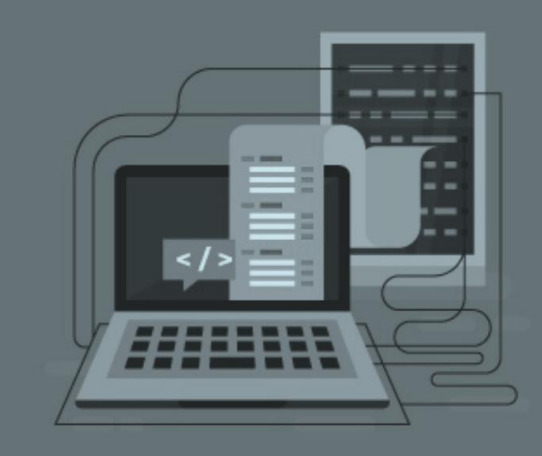

7

SE NON SI SA BENE COSA **CERCARE, È MEGLIO TRASFERIRE GLI INDICI E CONSULTARLI IN LOCO. UNA VOLTA CHIARITO COSA SI VOGLIA** PRELEVARE, CI SI PUÒ **COLLEGARE SAPENDO QUALI SIANO I FILE E DA QUALE DIRECTORY PRELEVARLI.** 

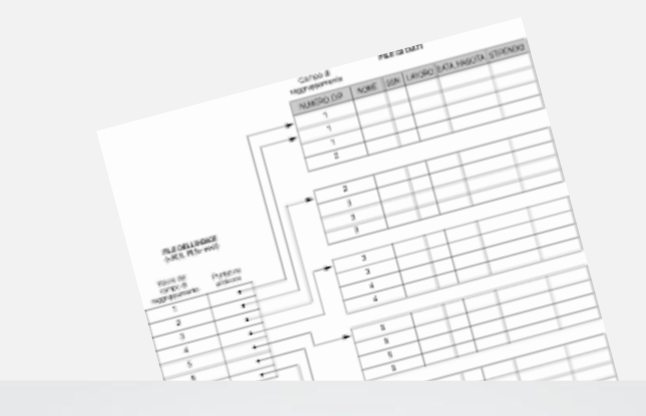

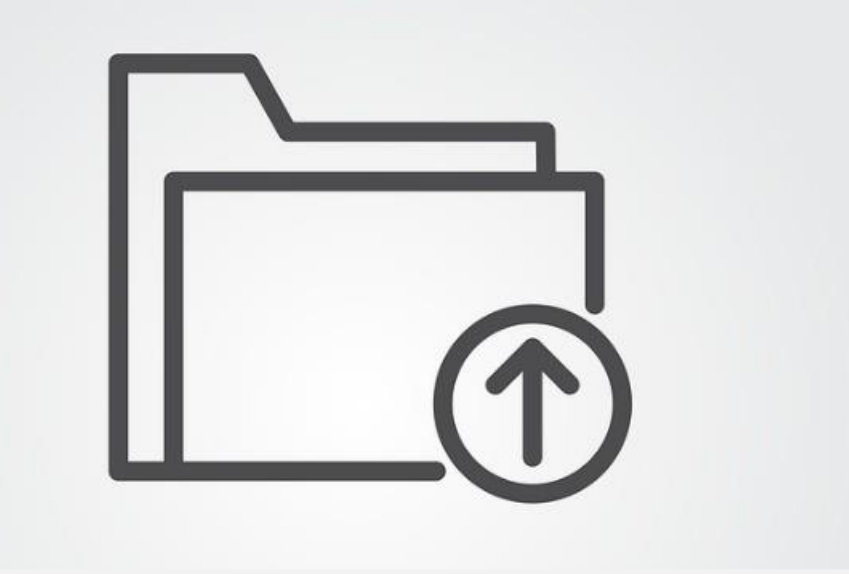

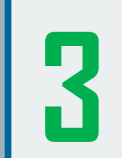

È OPPORTUNO **CONSULTARE GLI FTP DURANTE LE ORE NON LAVORATIVE. È BENE TENERE CONTO ANCHE DEI FUSI ORARI: PER I SERVER EUROPEI BISOGNEREBBE USARE** ORE NOTTURNE, PER **QUELLI ASIATICI ORE DEL GIORNO E PER QUELLI AMERICANI ORE MATTUTINE.** 

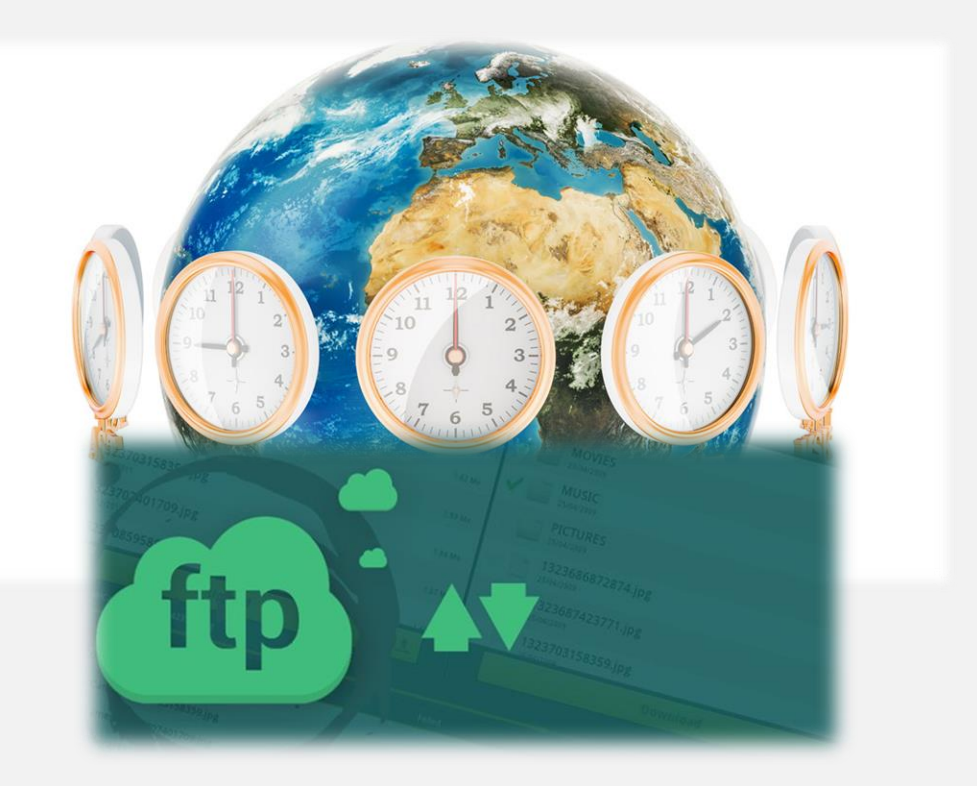

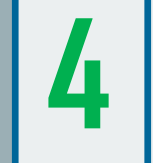

**DATO CHE MOLTI FILES** SONO PRESENTI SU PIÙ **SERVERS IN GIRO PER IL** MONDO (MIRROR SITES), È OPPORTUNO, PER **VELOCIZZARE IL TRASFERIMENTO DEI DATI** E RIDURRE IL CONSUMO DI RISORSE INTERNET, **COLLEGARSI AL MIRROR** SITE PIÙ VICINO CHE **POSSIEDA I DATI CHE STIAMO CERCANDO.** 

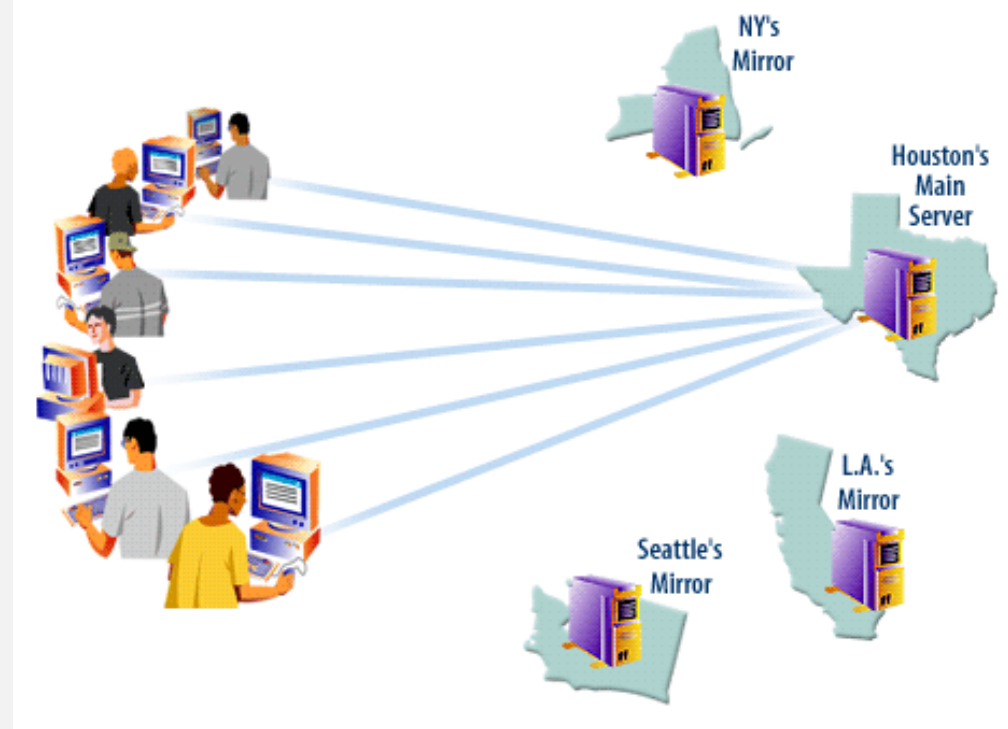

A mirror site is a copy of a site intended to share Web site activity during times of high visitation or server problems.

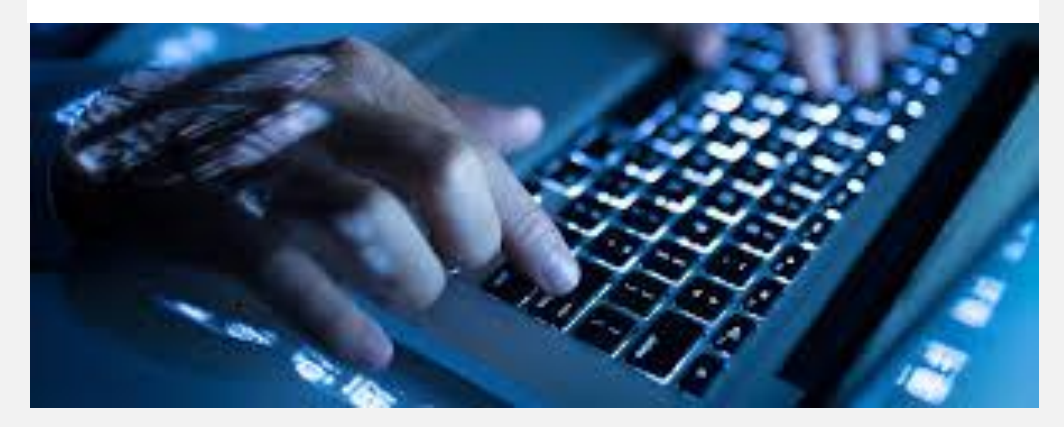

LE 10 REGOLE FONDAMENTALI PER L'USO DEL TUO DISPOSITIVO **ELETTRONICO** 

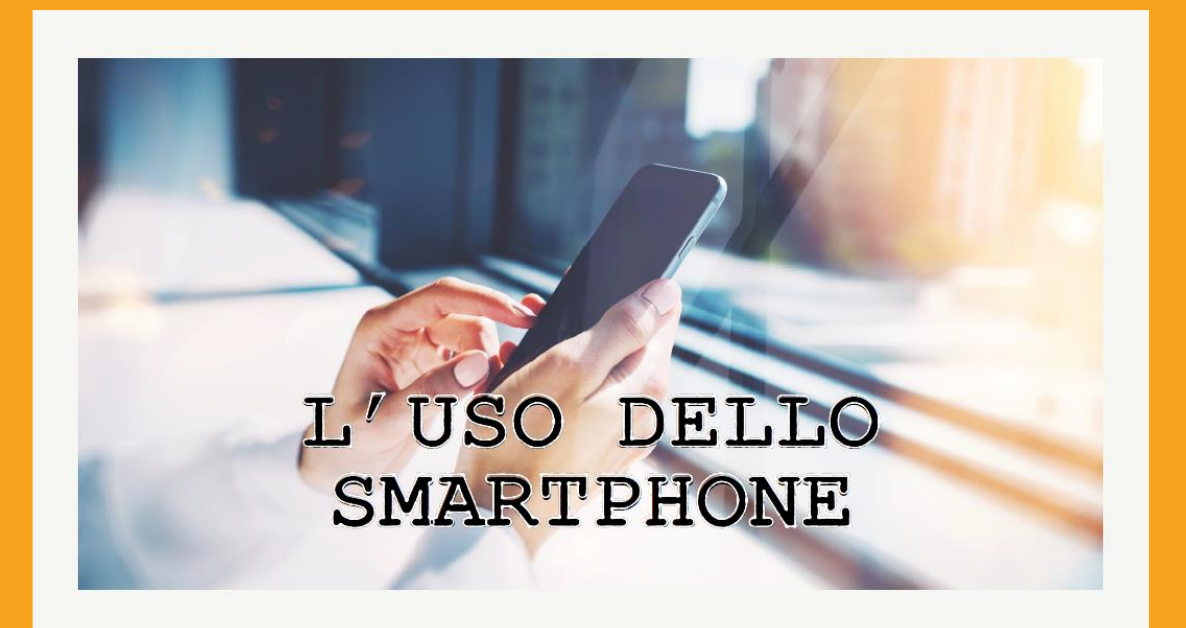

*CON IL TUO DISPOSITIVO PUOI ENTRARE NEL WEB E*  FARE MOLTE COSE:

*INVIARE E RICEVERE MESSAGGI COMUNICANDO CON PERSONE IN TUTTO IL MONDO*

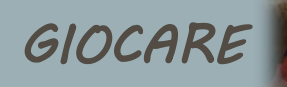

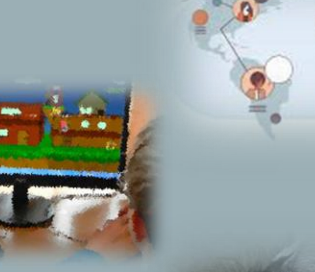

*GUARDARE VIDEO*

*ASCOLTARE MUSICA*

*IMPARARE TANTE COSE*

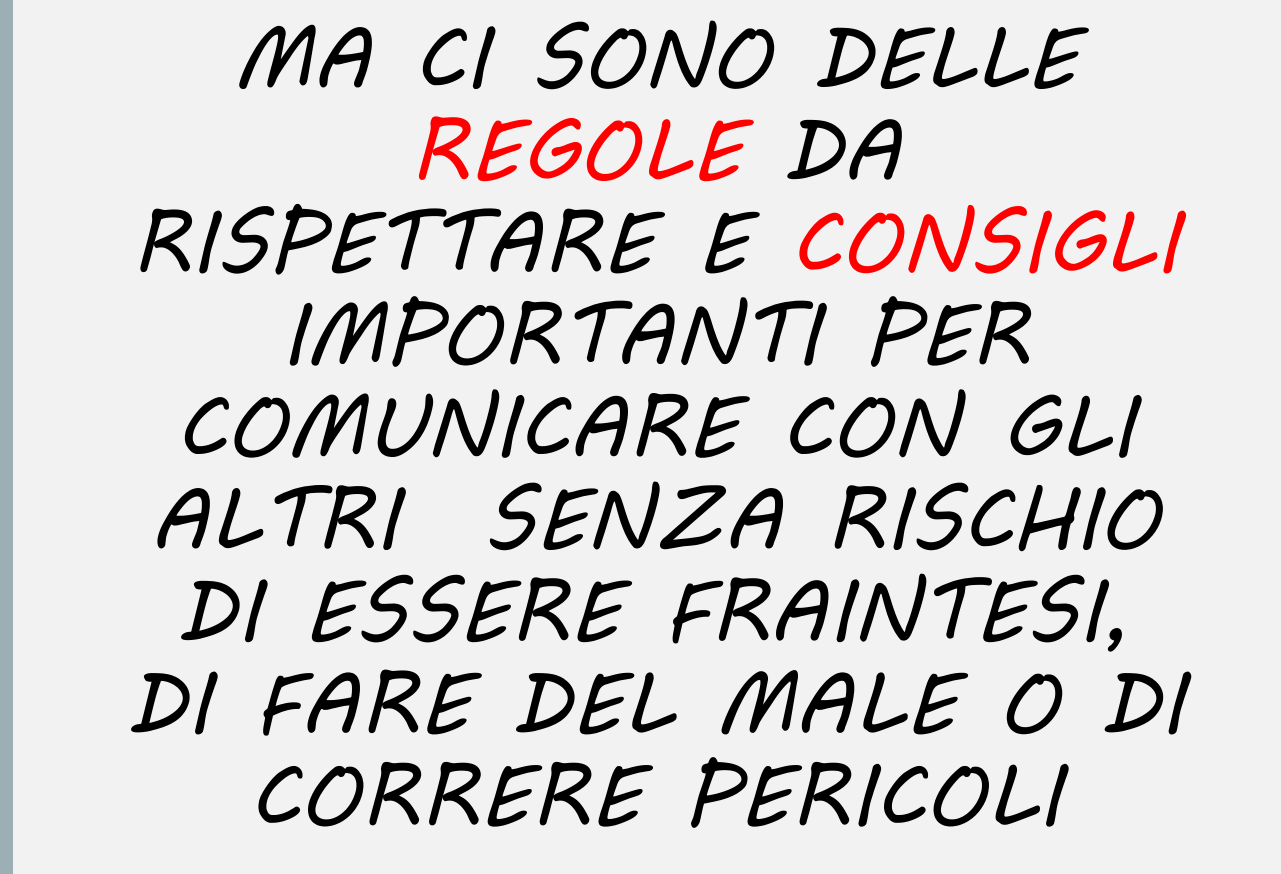

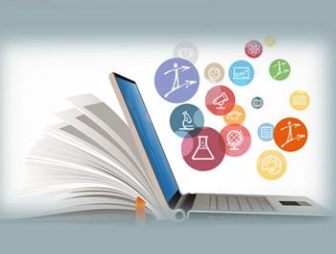

# Virtuale è reale

Dico o scrivo in rete solo cose che ho il coraggio di dire di persona.

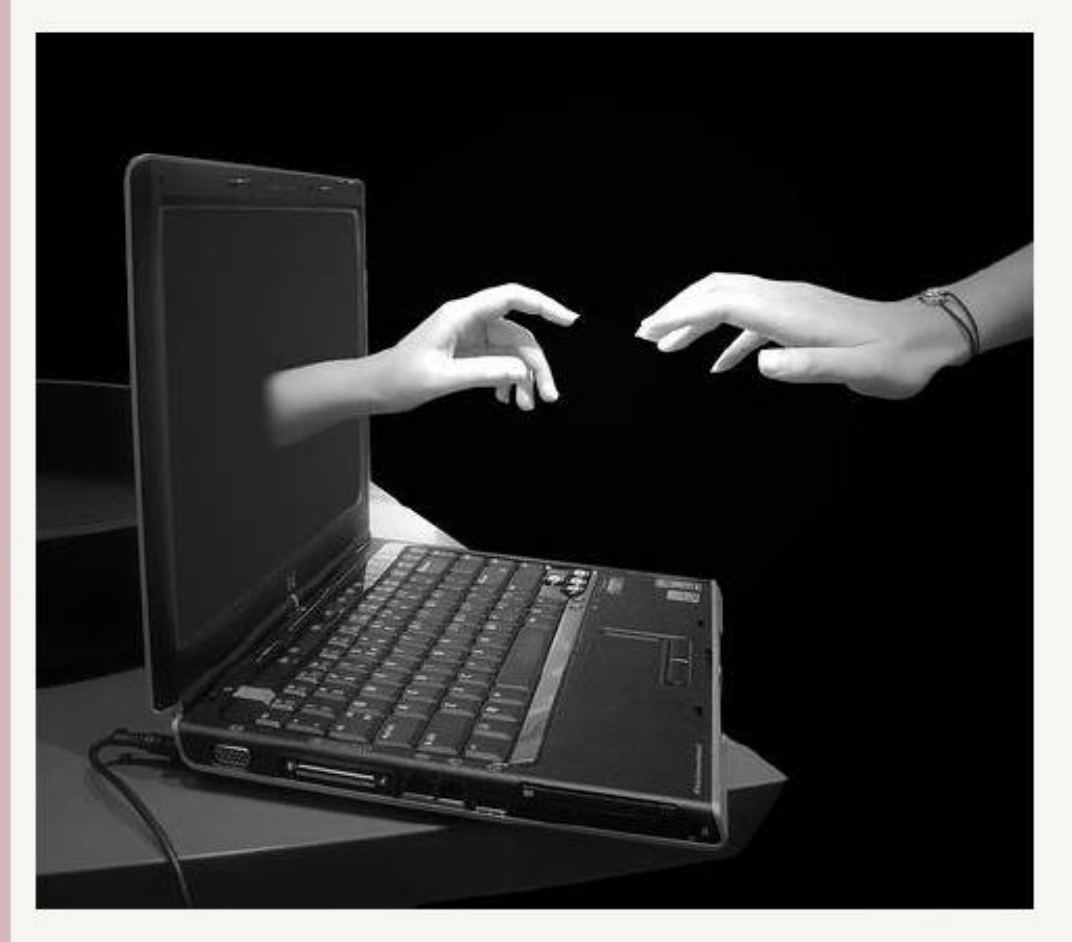

# Si è ciò che si comunica

Le parole che scelgo raccontano la persona che sono: mi rappresentano.

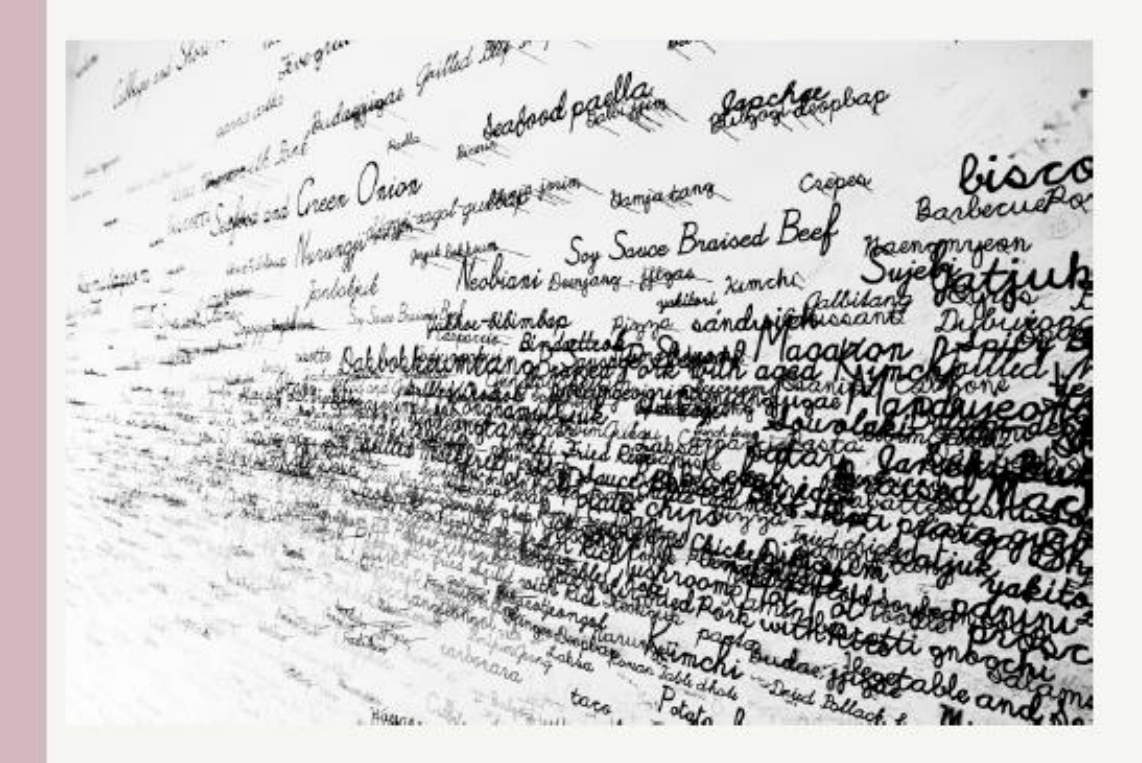

# Le parole danno<br>forma al pensiero

Mi prendo tutto il tempo necessario a esprimere al meglio quello che penso.

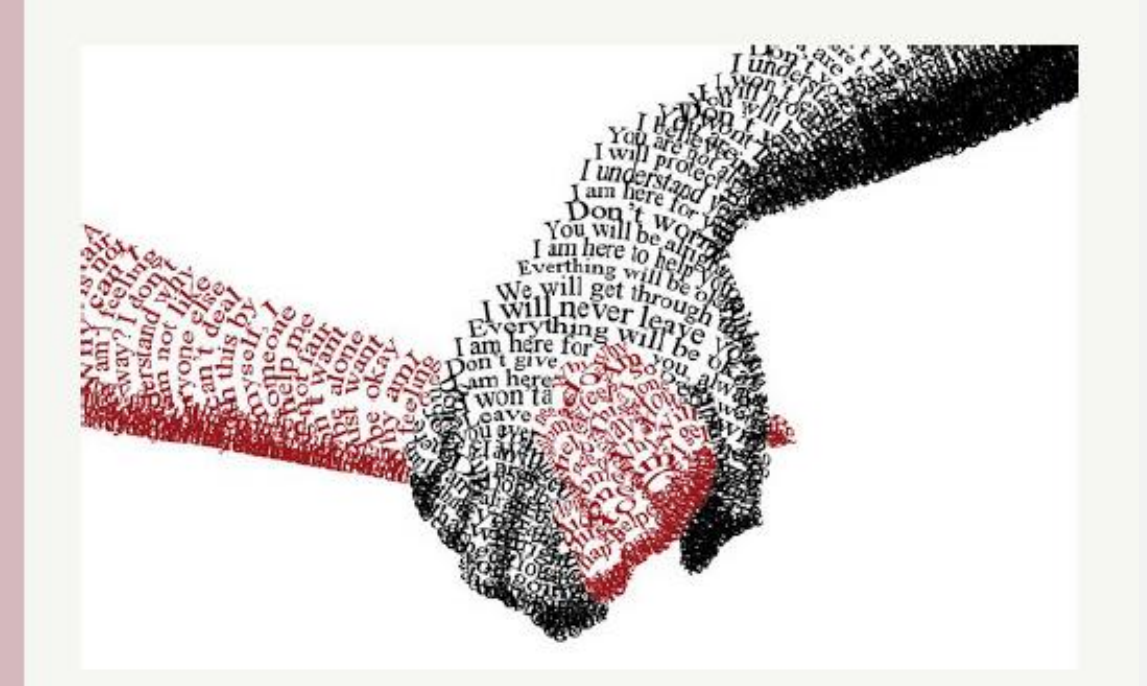

# Prima di parlare bisogna ascoltare

Nessuno ha sempre ragione. Pertanto bisogna ascoltare con onestà e apertura.

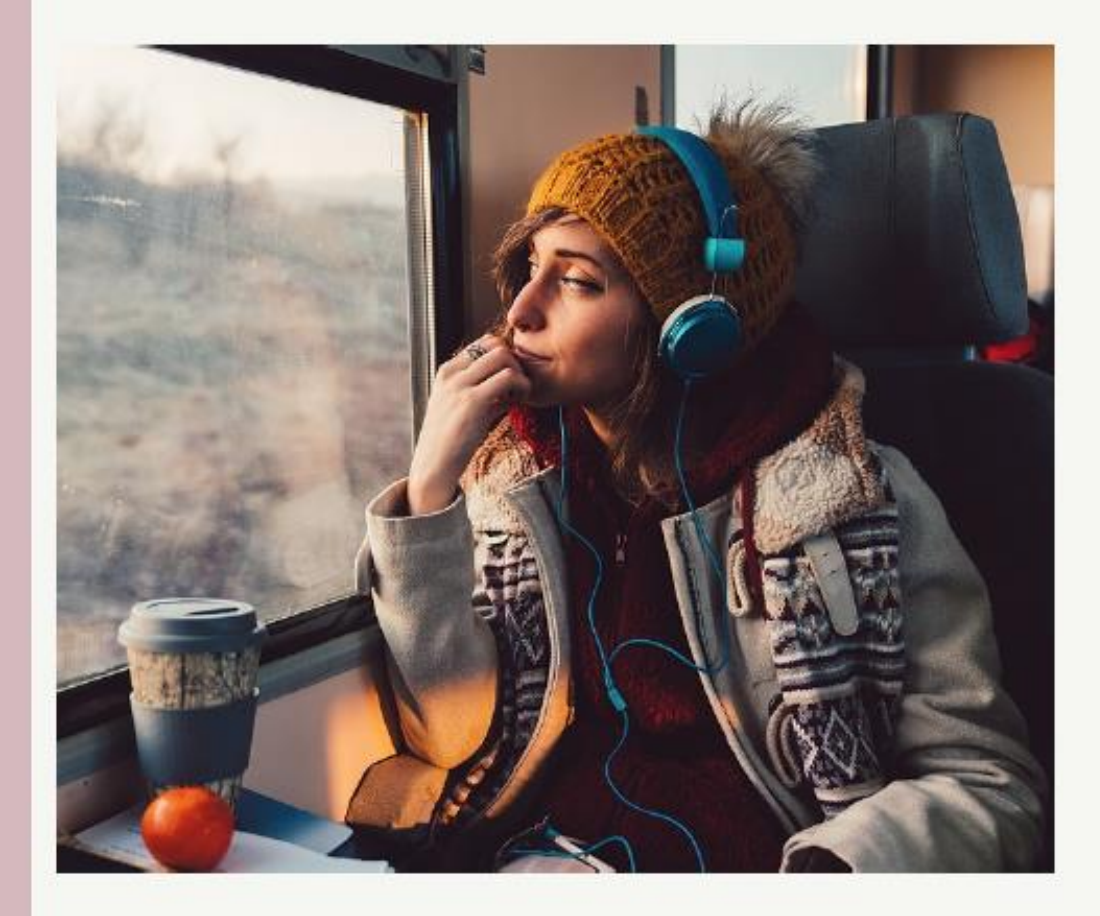

# Le parole sono un ponte

Scelgo le parole per comprendere, farmi capire, avvicinarmi agli altri.

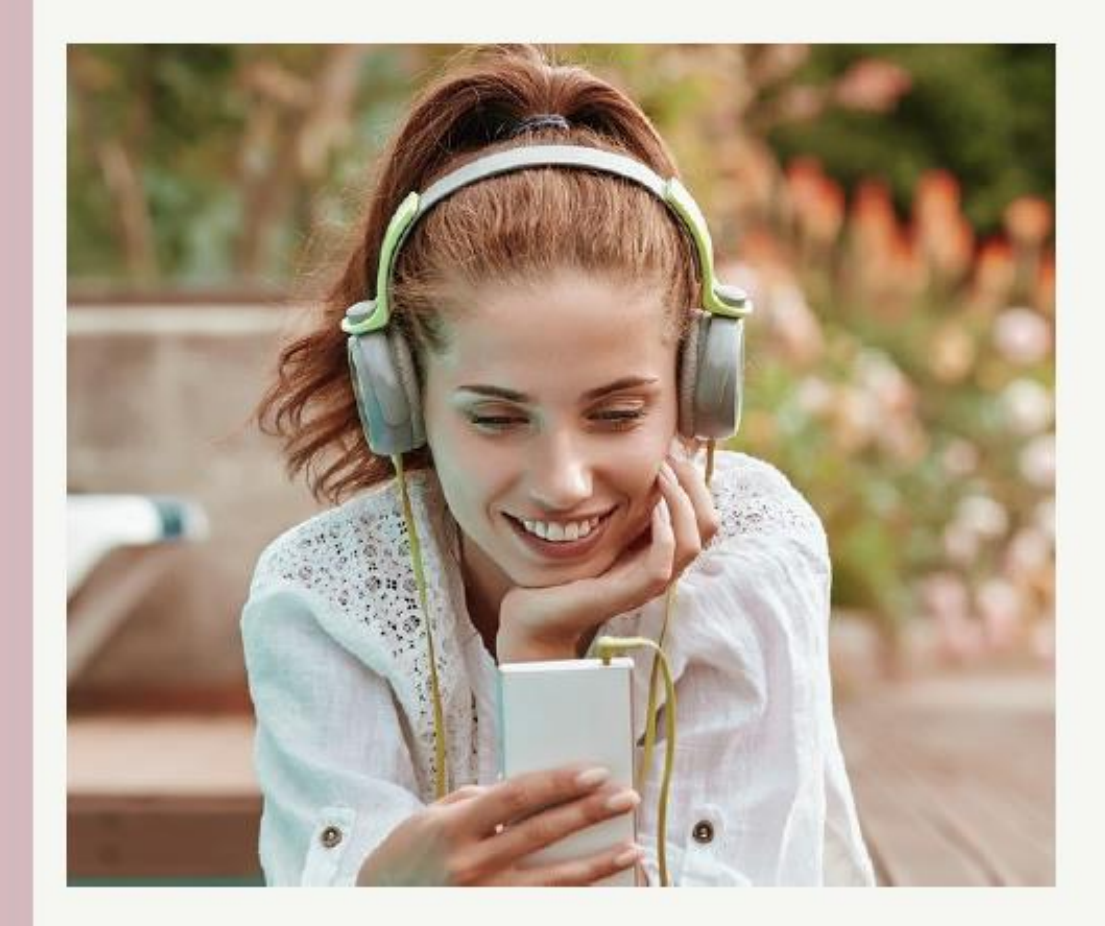

# Le parole hanno conseguenze

So che ogni mia parola può avere conseguenze, piccole o grandi.

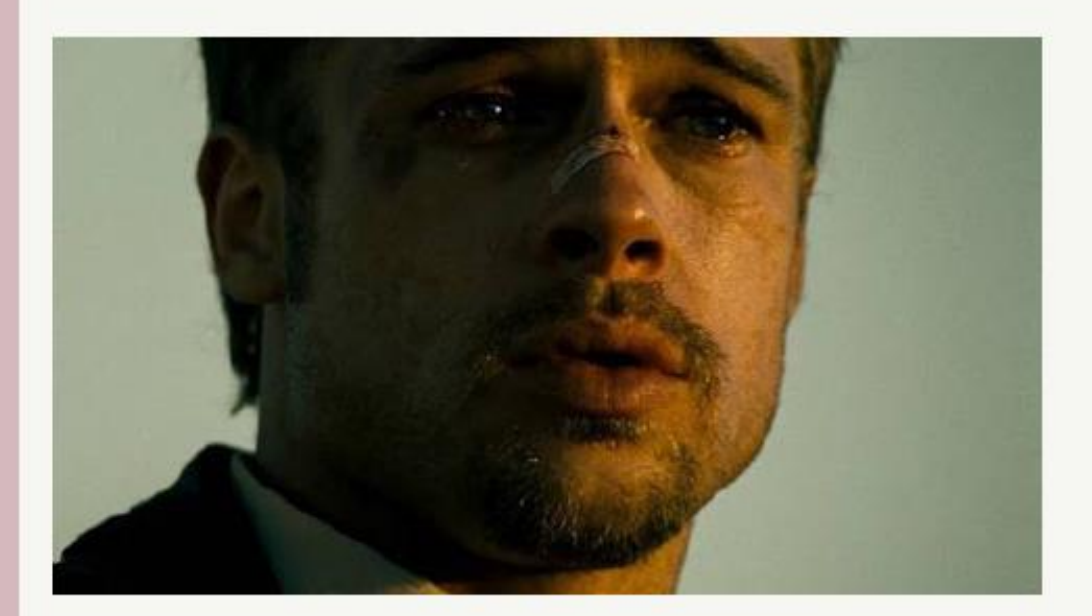

## Condividere è una responsabilità

Condivido testi e immagini solo dopo averli letti, valutati, compresi.

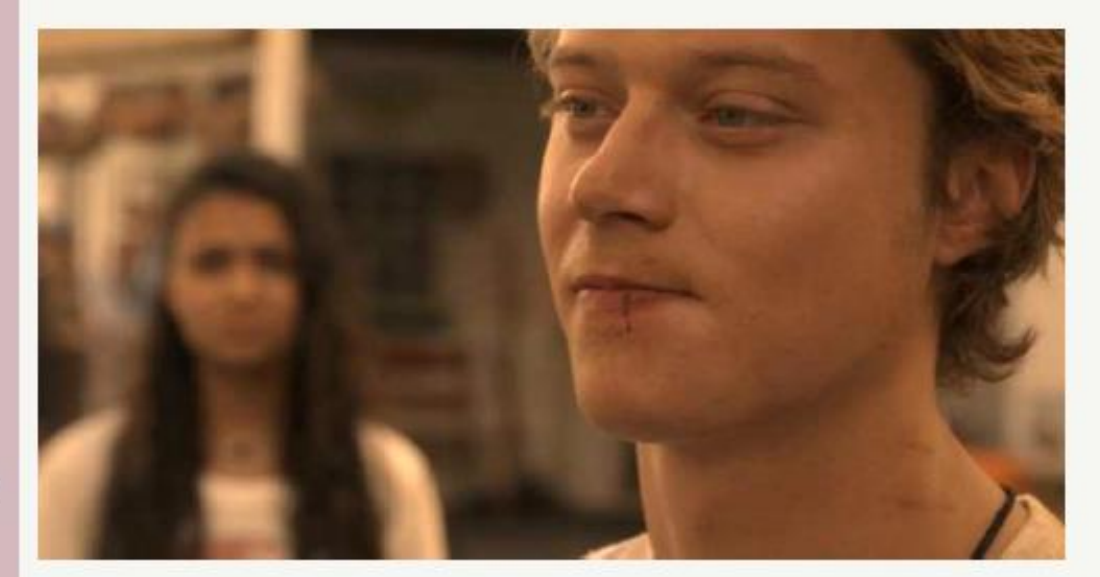

### Le idee si possono discutere. Le persone si devono rispettare

Non trasformo chi sostiene opinioni che non condivido in un nemico da annientare.

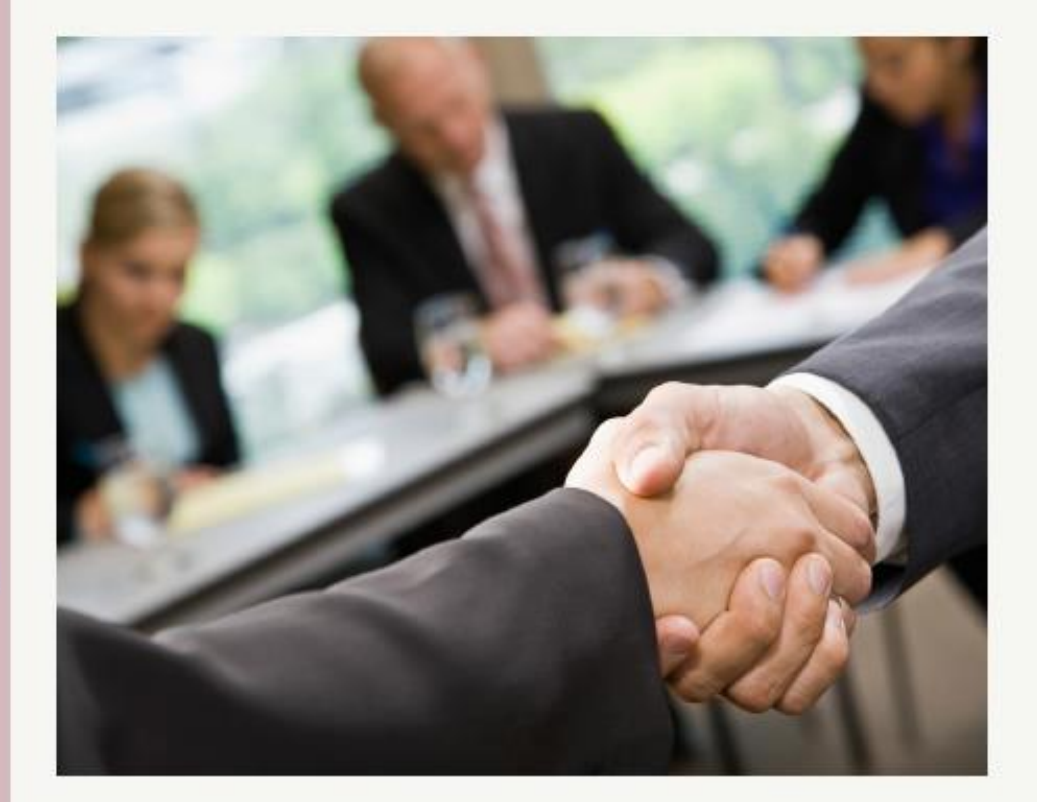

# Gli insulti non sono argomenti

Non accetto insulti e aggressività, nemmeno a favore della mia tesi.

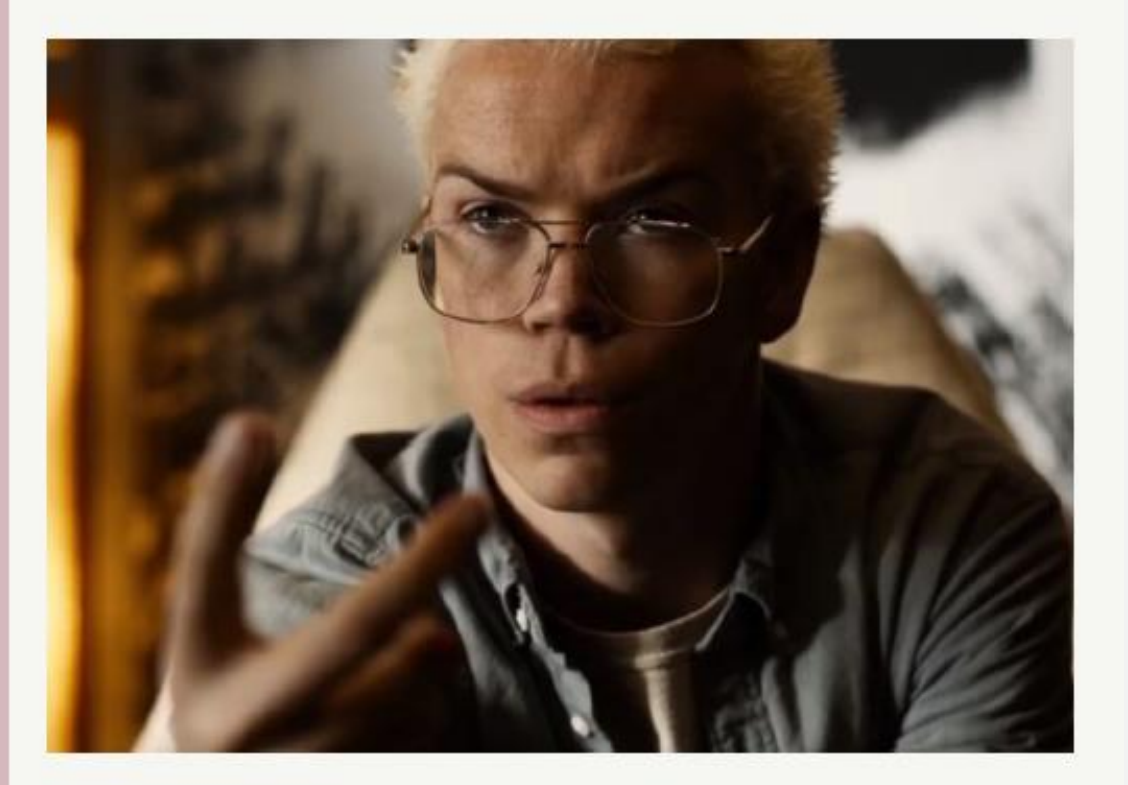

# **Anche il silenzio** comunica

Quando la scelta migliore è tacere, taccio.

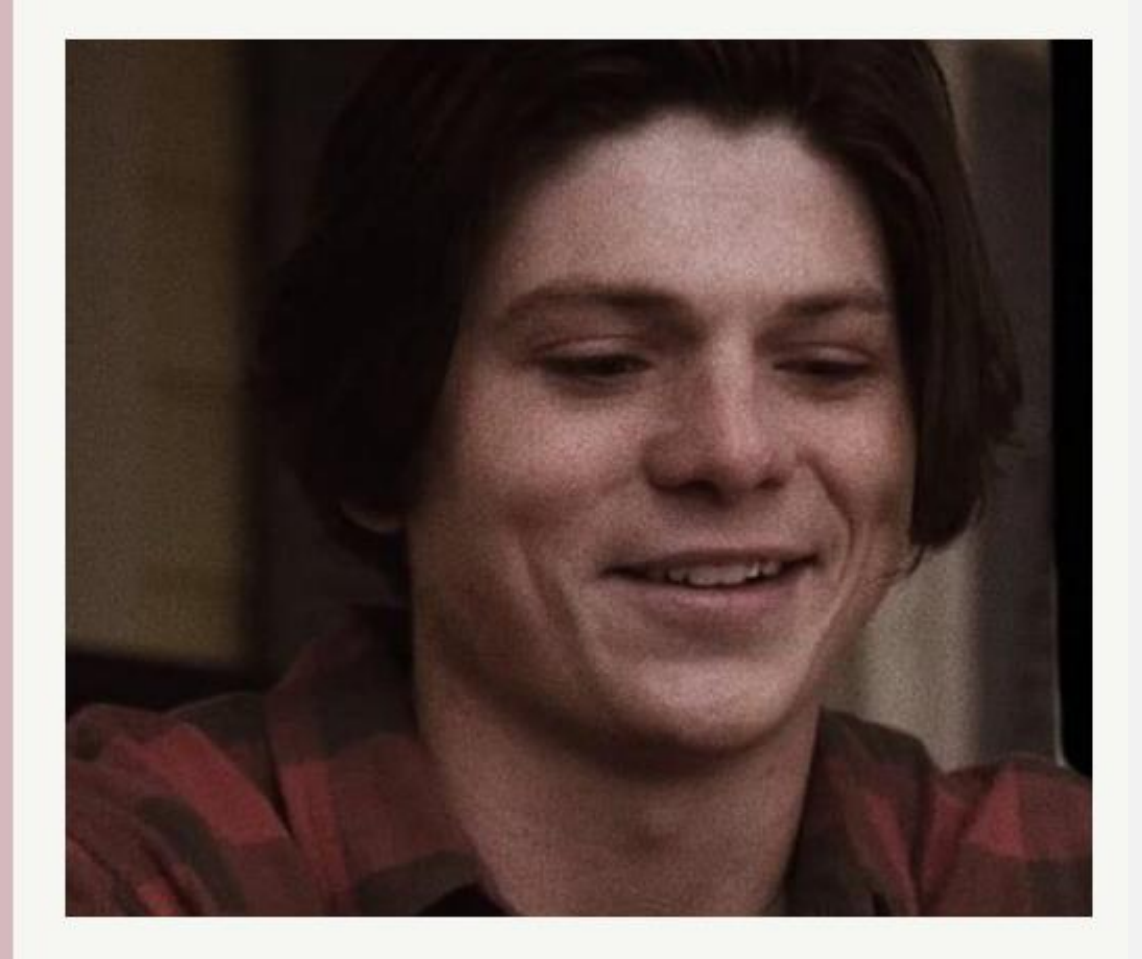

# *Sono un vero gentlemen del web*

- Se entro in un gruppo chiuso, ad esempio Facebook, **mi presento con educazione**: *buongiorno! Ciao a tutti!*
- Se voglio commentare un post, **evito di andare off topic** cioè di cambiare argomento alla discussione che si sta svolgendo.

#### **Non scrivo TUTTO MAIUSCOLO** (non urlo).

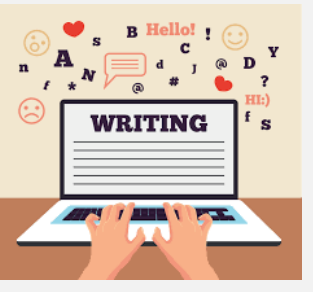

STOP PUBBLICITA'

**STYLE** 

- **Evito le abbreviazioni** ( troppi LOL, afk, x, ecc.); sono comode ma usarne troppe è considerato maleducato e anche un po' da bambini!
- **Evito di fare troppa pubblicità** (**spam**) ai miei post, ai miei tweet, ecc, potrei ottenere l'effetto opposto e nessuno cliccherebbe il mio link.
- **Rispetto il diritto d'autore**, cioè non copio foto o contenuti di qualcuno facendo finta che siano miei, ma condivido il link o dichiaro chi ne è l'autore.
- **Penso prima di scrivere.** In internet nessuno mi vede ed è facile essere frainteso, quindi faccio attenzione alle parole che scrivo per non ferire , offendere e ledere la **dignità** e la **privacy** delle persone a cui mi rivolgo o di cui parlo con altri.

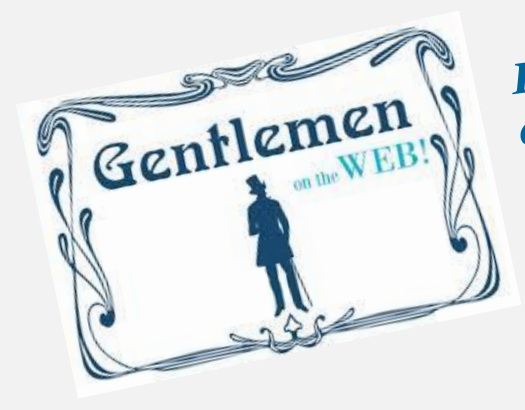

Prima di parlare *Prima di parture*<br>domandati se ciò che<br>domandati se ciò che domandati se cre<br>dirai corrisponde a dirai corrisponde -<br>verità, se non provoca verità, se nou proc<br>male a qualcuno, se è<br>infine se vale male a qualcuno, se c<br>utile, ed infine se vale la<br>utile, ed infine il silenzio utile, ed infine se *valo*<br>pena turbare il silenzio<br>pena *in che vuoi* dire. pena turbare u suoi<br>per ciò che vuoi dire. **Buddha** 

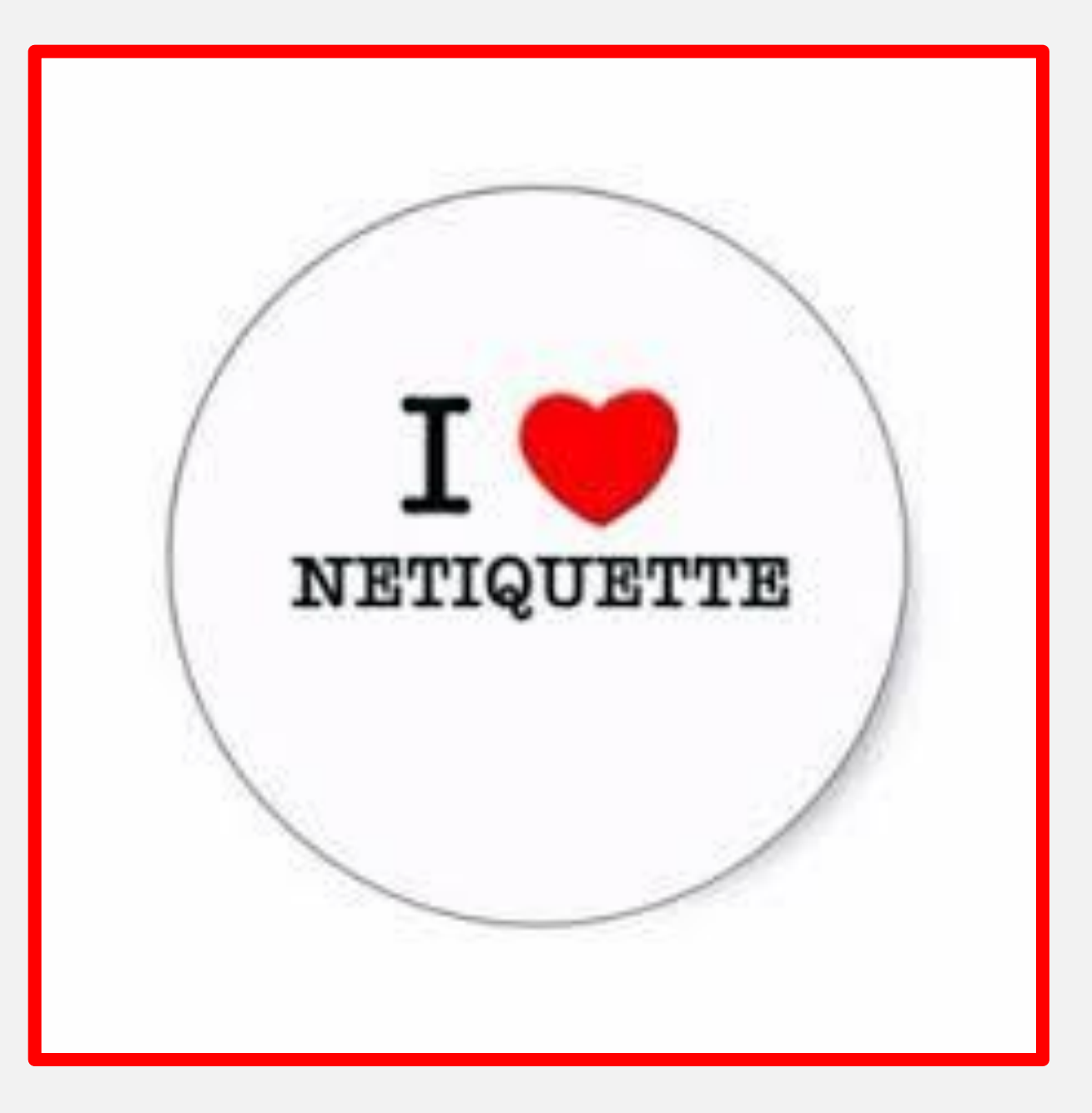

#### Sitografia:

[gian@gandalf.it](mailto:gian@gandalf.it) http://tools.ietf.org/html/; http://www.rfc.altervista.org/rfctradotte/ rfc1855\_tradotta.txt) http://tools.ietf.org/html/rfc2635 [http://www.normes-internet.com\(](http://www.normes-internet.com/) in italiano) normes.php?rfc=rfc2635&lang=in.(Istituto Italiano Edizioni Atlas) <https://padlet.com/infostudio099/zoa7vzfw7qy7y8d5> **[www.cspr.org](http://www.cpsr.org/program/ethics/cei.html) <http://it.wikipedia.org/wiki/Netiquette>** <https://youtu.be/oDbNZ0jE29I> [www.microsoft.com/italy/athome/security](http://www.microsoft.com/italy/athome/security) [www.paroleostili.it](http://www.paroleostili.it/) http://**www**.**generazioniconnesse**.it **Bibliografia: T. Benedetti, D. Morosinotto Cyberbulli al tappeto-Piccolo manuale per l'uso dei social.; ed. Scienza**

**A. Fogarolo Il web è nostro, Ed. Erickson**